# **aiocoap**

*Release 0.4a1*

**Nov 22, 2017**

# **Contents**

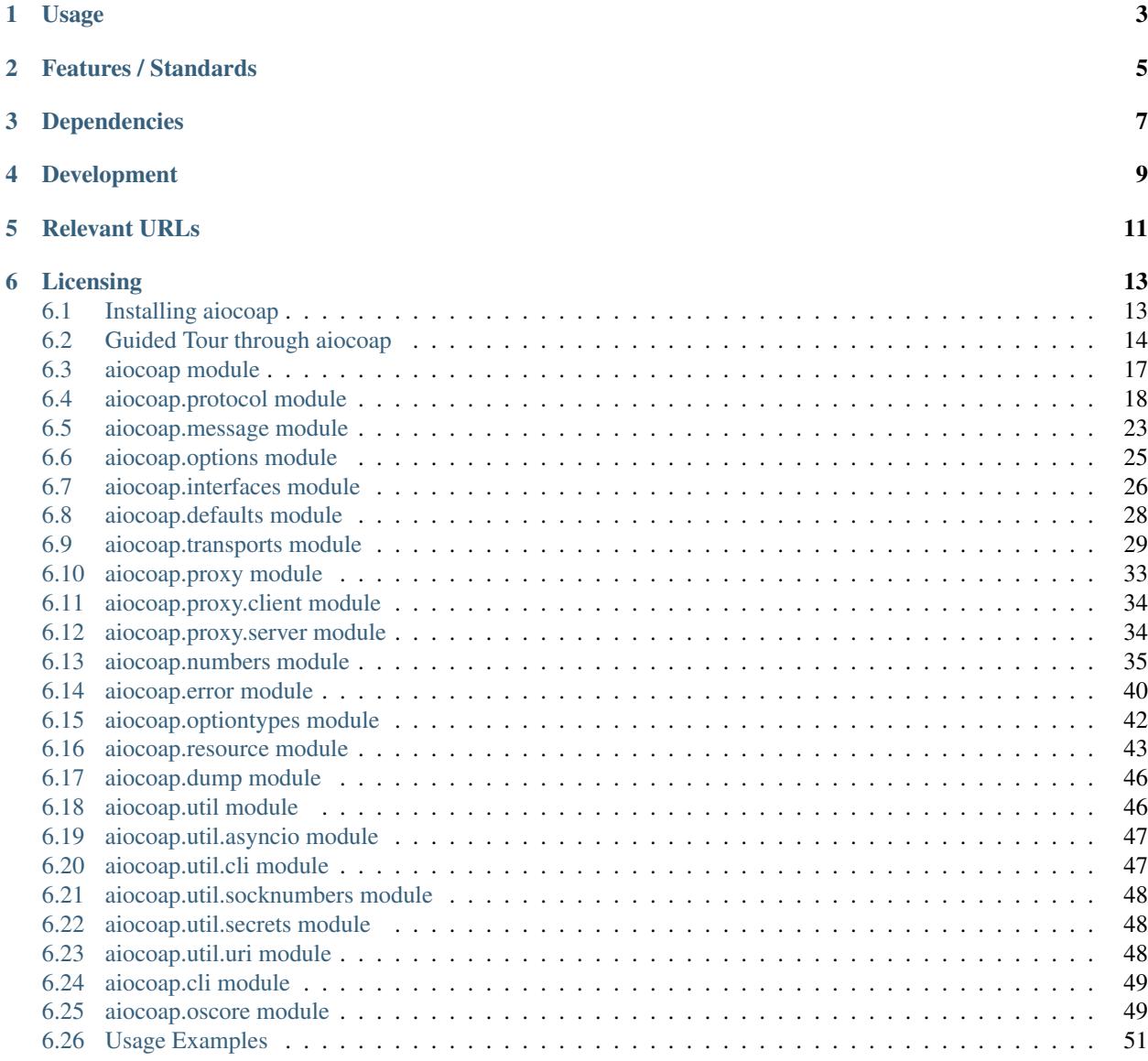

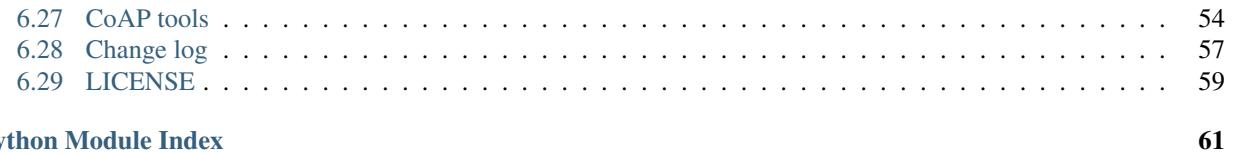

### **Python Module Index**

The aiocoap package is a Python implementation of CoAP, the Constrained Application Protocol [\(RFC 7252,](http://tools.ietf.org/html/rfc7252) more info at [http://coap.technology/\)](http://coap.technology/).

It uses the Python 3's asynchronous I/O to facilitate concurrent operations while maintaining a simple to use interface and not depending on anything outside the standard library.

aiocoap is originally based on [txThings.](https://github.com/siskin/txThings) If you want to use CoAP in your existing twisted application, or can not migrate to Python 3 yet, that is probably more useful to you than aiocoap.

# Usage

<span id="page-6-0"></span>For how to use the aiocoap library, have a look at the *[Guided Tour through aiocoap](#page-17-0)*, or at the *[Usage Examples](#page-54-0)* and *[CoAP tools](#page-57-0)* provided. All the details are in the *[aiocoap module](#page-20-0)* documentation.

All examples can be run directly from a source code copy. If you prefer to install it, the usual Python mechanisms apply (see *[Installing aiocoap](#page-16-1)*).

## Features / Standards

<span id="page-8-0"></span>This library supports the following standards in full or partially:

- [RFC7252](https://tools.ietf.org/html/rfc7252) (CoAP): missing are a caching and cross proxy implementation, proper multicast (support is incomplete); DTLS support is client-side only so far, and lacking some security properties.
- [RFC7641](https://tools.ietf.org/html/rfc7641) (Observe): Reordering, re-registration, and active cancellation are missing.
- [RFC7959](https://tools.ietf.org/html/rfc7959) (Blockwise): Multicast exceptions missing.
- [RFC7967](https://tools.ietf.org/html/rfc7967) (No-Response): Basic support, but not automated in library
- [RFC8132](https://tools.ietf.org/html/rfc8132) (PATCH/FETCH): Types and codes known, FETCH observation supported
- [draft-ietf-core-resource-directory:](https://tools.ietf.org/html/draft-ietf-core-resource-directory-12) A standalone resource directory server is provided along with a library function to register at one. They lack support for groups, PATCHes to endpoint locations and security considerations, and are generally rather simplistic.
- [draft-ietf-core-object-security-06](https://tools.ietf.org/html/draft-ietf-core-object-security-06) (OSCORE, formerly OSCOAP): Infrastructure for supporting it is in place (lacking observe and inner-blockwise support), but no simple way exists yet for launching protected servers or requests yet.

If something described by one of the standards but not implemented, it is considered a bug; please file at the [github](https://github.com/chrysn/aiocoap/issues) [issue tracker.](https://github.com/chrysn/aiocoap/issues) (If it's not on the list or in the excluded items, file a wishlist item at the same location).

## Dependencies

<span id="page-10-0"></span>Basic aiocoap works out of the box on [Python](https://www.python.org/) 3.5 or greater. Full functionality is currently available only on Linux and possibly some BSDs (see [platform issues\)](https://github.com/chrysn/aiocoap/issues?q=is%3Aissue+is%3Aopen+label%3A%22platform+support%22). For Windows, macOS and uvloop, limited transports for server and *[client](#page-33-0)* operation are available and automatically enabled, but see their respective caveats.

Some components (eg. servers that should auto-generate .well-known/core resources, OSCORE, DTLS) require additional packages to be present; they are automatically installed when following the *[Installing aiocoap](#page-16-1)* instructions. For slimmer systems, see setup.py for the definition of the "extras".

Developers of projects building on aiocoap should specify the required extras in their own dependency statements. For example, an application that provides a server with a .well-known/core file and OSCORE will want to depend on aiocoap[linkheader,oscore] >= 0.4a1.

# Development

<span id="page-12-0"></span>aiocoap tries to stay close to [PEP8](http://legacy.python.org/dev/peps/pep-0008/) recommendations and general best practice, and should thus be easy to contribute to.

Documentation is built using [sphinx](http://sphinx-doc.org/) with ./setup.py build\_sphinx; hacks used there are described in ./ doc/README.doc.

Bugs (ranging from "design goal" and "wishlist" to typos) are currently tracked in the [github issue tracker.](https://github.com/chrysn/aiocoap/issues)

Unit tests are implemented in the ./tests/ directory and easiest run using ./setup.py test; complete test coverage is aimed for, but not yet complete (and might never be, as the error handling for pathological network partners is hard to trigger with a library designed not to misbehave). The tests are regularly run at the [CI suite at gitlab,](https://gitlab.com/energyharvesting/aiocoap/commits/master) from where [coverage reports](https://energyharvesting.gitlab.io/aiocoap/) are available.

# Relevant URLs

<span id="page-14-0"></span>• <https://github.com/chrysn/aiocoap>

This is where the latest source code can be found, and bugs can be reported. Generally, this serves as the project web site.

• <http://aiocoap.readthedocs.org/>

Online documentation built from the sources.

• <http://coap.technology/>

Further general information on CoAP, the standard documents involved, and other implementations and tools available.

## Licensing

<span id="page-16-0"></span>aiocoap is published under the MIT License, see *[LICENSE](#page-62-0)* for details.

When using aiocoap for a publication, please cite it according to the output of . /setup.py cite [-bibtex].

Copyright (c) 2012-2014 Maciej Wasilak [<http://sixpinetrees.blogspot.com/>](http://sixpinetrees.blogspot.com/), 2013-2014 Christian Amsüss [<c.amsuess@energyharvesting.at>](mailto:c.amsuess@energyharvesting.at)

## <span id="page-16-1"></span>**6.1 Installing aiocoap**

In most situations, it is recommended to install the latest released version of aiocoap. If you do not use a distribution that has aiocoap packaged, or if you use Python's virtual environments, this is done with

\$ pip3 install --upgrade "aiocoap[all]"

If pip3 is not available on your platform, you can manually download and unpack the latest .tar.gz file from the [Python package index](https://pypi.python.org/pypi/aiocoap/) and run

\$ ./setup.py install

### **6.1.1 Development version**

If you want to play with aiocoap's internals or consider contributing to the project, the suggested way of operation is getting a Git checkout of the project:

```
$ git clone https://github.com/chrysn/aiocoap
```
You can then use the project from that location, or install it with

```
$ pip3 install --upgrade ".[all,docs]"
```
If you need to install the latest development version of aiocoap but do not plan on editing (eg. because you were asked in the course of a bug report to test something against the latest aiocoap version), you can install it directly from the web:

\$ pip3 install --upgrade "git+https://github.com/chrysn/aiocoap#egg=aiocoap[all]"

With the  $-e$  option, that is also a viable option if you want to modify aiocoap and pip's [choice of checkout directories](https://pip.pypa.io/en/stable/reference/pip_install/#vcs-support) is suitable for you.

## <span id="page-17-0"></span>**6.2 Guided Tour through aiocoap**

This page gets you started on the concepts used in aiocoap; it will assume rough familiarity with what CoAP is, and a working knowledge of Python development, but introduce you to asynchronous programming and explain some CoAP concepts along with the aiocoap API.

If you are already familiar with asynchronous programming and/or some other concepts involved, or if you prefer reading code to reading tutorials, you might want to go after the *[Usage Examples](#page-54-0)* instead.

### **6.2.1 First, some tools**

Before we get into programming, let's establish tools with which we can probe a server, and a server itself. If you have not done it already, *[install aiocoap for development](#page-16-1)*.

Start off with the sample server by running the following in a terminal inside the aiocoap directory:

\$ ./server.py

Note: The  $\frac{1}{2}$  sign indicates the prompt; you enter everything after it in a terminal shell. Lines not starting with a dollar sign are the program output, if any. Later on, we'll see lines starting with >>>; those are run inside a Python interpreter.

I recommend that you use the [IPython](http://ipython.org/) interpreter. One useful feature for following through this tutorial is that you can copy full lines (including any >>> parts) to the clipboard and use the %paste IPython command to run it, taking care of indentation etc.

This has started a CoAP server with some demo content, and keeps running until you terminate it with Ctrl-C.

In a separate terminal, use *[the aiocoap-client tool](#page-57-0)* to send a GET request to the server:

```
$ ./aiocoap-client coap://localhost/.well-known/core
</time>; obs, </.well-known/core>; ct=40, </other/separate>, </other/block>
```
The address we're using here is a resource on the local machine (localhost) at the well-known location. well-known/core, which in CoAP is the go-to location if you don't know anything about the paths on the server beforehand. It tells that there is a resource at the path  $/\text{time}$  that has the observable attribute, a resource at the path /.well-known/core, and two more at /other/separate and /other/block.

Note: Getting "5.00 Internal Server Error" instead? Install the [link\\_header module](https://pypi.python.org/pypi/LinkHeader) and restart the server, or trust me that the output would look like that if it were installed and proceed.

Note: There can be a "(No newline at end of message)" line below your output. This just makes sure your prompt does not start in the middle of the screen. I'll just ignore that.

Let's see what  $/t$  ime gives us:

```
$ ./aiocoap-client coap://localhost/time
2016-12-07 10:08
```
The response should have arrived immediately: The client sent a message to the server in which it requested the resource at /time, and the server could right away send a message back. In contrast, /other/separate is slower:

```
$ ./aiocoap-client coap://localhost/others/separate
Three rings for the elven kings [abbreviated]
```
The response to this message comes back with a delay. Here, it is simulated by the server; in real-life situations, this delay can stem from network latency, servers waiting for some sensor to read out a value, slow hard drives etc.

### **6.2.2 A request**

In order to run a similar request programmatically, we'll need a request message:

```
>>> from aiocoap import *
>>> msg = Message(code=GET, uri="coap://localhost/other/separate")
>>> print(msg)
<aiocoap.Message at 0x0123deadbeef: None GET (ID None, token b'') remote None, 2
\rightarrowoption(s)>
```
The message consists of several parts. The non-optional ones are largely handled by aiocoap (message type, ID, token and remote are all None or empty here and will be populated when the message is sent). The options are roughly equivalent to what you might know as HTTP headers:

```
>>> msg.opt
<aiocoap.options.Options at 0x0123deadbef0: URI_HOST: localhost, URI_PATH: other /
˓→separate>
```
You might have noticed that the Uri-Path option has whitespace around the slash. This is because paths in CoAP are not a structured byte string with slashes in it (as they are in HTTP), but actually repeated options of a (UTF-8) string, which are represented as a tuple in Python:

```
>>> msg.opt.uri_path
('other', 'separate')
```
Now to send that network as a request over the network, we'll need a network protocol object. That has a request method, and can give a response (bear with me, these examples don't actually work):

```
>>> protocol.request(msg).response
<Future pending cb=[Request._response_cancellation_handler()]>
```
That is obviously not a proper response – yet. If the protocol returned a finished response, the program couldn't do any work in the meantime. Because a Future is returned, the user can start other requests in parallel, or do other processing in the meantime. For now, all we want is to wait until the response is ready:

```
>>> await protocol.request(msg).response
<aiocoap.Message at 0x0123deadbef1: Type.CON 2.05 Content (ID 51187, token b
˓→'\x00\x00\x81\x99') remote <UDP6EndpointAddress [::ffff:127.0.0.1]:5683 with local
˓→address>, 186 byte(s) payload>
```
Here, we have a successful message ("2.05 Content" is the rough equivalent of HTTP's "200 OK", and the 186 bytes of payload look promising). Until we can dissect that, we'll have to get those asynchronous things to work properly, though.

### **6.2.3 Asynchronous operation**

The interactive Python shell does not work in an asynchronous fashion [\(yet?\)](https://github.com/ipython/ipython/issues/9166) – it follows a strict "read, evaluate, print" loop (REPL), similar to how a Python program as a whole is executed. To launch asynchronous processing, we'll use the following shorthand:

```
>>> import asyncio
>>> run = asyncio.get_event_loop().run_until_complete
```
With that, we can run asynchronous functions; note that any function that  $a$ waits anything is itself asynchronous and has to be declared accordingly. Now we can run what did not work before:

```
>>> async def main():
... protocol = await Context.create_client_context()
... msg = Message(code=GET, uri="coap://localhost/other/separate")
... response = await protocol.request(msg).response
... print(response)
>>> run(main())
<aiocoap.Message at 0x0123deadbef1: Type.CON 2.05 Content (ID 51187, token b
˓→'\x00\x00\x81\x99') remote <UDP6EndpointAddress [::ffff:127.0.0.1]:5683 with local
˓→address>, 186 byte(s) payload>
```
That's better!

(Now the protocol object could also be created. That doesn't actually take long time, but could, depending on the operating system).

### **6.2.4 The response**

To dissect the response, let's make sure we have it available:

```
>>> protocol = run(Context.create_client_context())
>>> msg = Message(code=GET, uri="coap://localhost/other/separate")
>>> response = run(protocol.request(msg).response)
>>> print(response)
<aiocoap.Message at 0x0123deadbef1: Type.CON 2.05 Content (ID 51187, token b
˓→'\x00\x00\x81\x99') remote <UDP6EndpointAddress [::ffff:127.0.0.1]:5683 with local
˓→address>, 186 byte(s) payload>
```
The response obtained in the main function is a message like the request message, just that it has a different code (2.05 is of the successful 2.00 group), incidentally no options (because it's a very simple server), and actual data.

The response code is represented in Python by an enum with some utility functions; the remote address (actually remote-local address pair) is an object too:

```
>>> response.code
<Successful Response Code 69 "2.05 Content">
>>> response.code.is successful()
True
>>> response.remote.hostinfo
'[::ffff:127.0.0.1]'
>>> response.remote.is_multicast
False
```
The actual response message, the body, or the payload of the response, is accessible in the payload property, and is always a bytestring:

```
>>> response.payload
b'Three rings for the elven kings [ abbreviated ]'
```
aiocoap does not yet provide utilities to parse the message according to its content format (which would be accessed as response.opt.content\_format and is numeric in CoAP).

### More asynchronous fun

The other examples don't show simultaneous requests in flight, so let's have one with parallel requests:

```
>>> async def main():
... responses = [
... protocol.request(Message(code=GET, uri=u)).response
... for u
... in ("coap://localhost/time", "coap://vs0.inf.ethz.ch/obs",
˓→"coap://coap.me/test")
... ]
... for f in asyncio.as_completed(responses):
... response = await f
... print("Response from {}: {}".format(response.get_request_uri(),
˓→ response.payload))
>>> run(main())
Response from coap://localhost/time: b'2016-12-07 18:16'
Response from coap://vs0.inf.ethz.ch/obs: b'18:16:11'
Response from coap://coap.me/test: b'welcome to the ETSI plugtest! last.
˓→change: 2016-12-06 16:02:33 UTC'
```
This also shows that the response messages do keep some information of their original request (in particular, the request URI) with them to ease further parsing.

This is currently the end of the guided tour; see the aiocoap. resource documentation for the server side until the tour covers that too.is complete.

### <span id="page-20-0"></span>**6.3 aiocoap module**

### **6.3.1 aiocoap**

The aiocoap package is a library that implements CoAP, the Constrained Application Protocol [\(RFC 7252,](http://tools.ietf.org/html/rfc7252) more info at [http://coap.technology/\)](http://coap.technology/).

### **Usage**

In all but the most exotic applications, you will want to create a single  $Context$  instance that binds to the net-work. The [Context.create\\_client\\_context\(\)](#page-21-2) and [Context.create\\_server\\_context\(\)](#page-21-3) coroutines give you a readily connected context.

On the client side, you can request resources by assembling a  $Message$  and passing it to your context's  $Context$ . request () method, which returns a [protocol.Request](#page-23-0) object with a protocol.Request.response future (which is a [Message](#page-26-1) again).

On the server side, a resource tree gets built from [aiocoap.resource.Resource](#page-47-0) objects into a [aiocoap.](#page-48-0) resource. Site, which is assigned to the context at creation time.

## <span id="page-21-0"></span>**6.4 aiocoap.protocol module**

This module contains the classes that are responsible for keeping track of messages:

- [Context](#page-21-1) roughly represents the CoAP endpoint (basically a UDP socket) something that can send requests and possibly can answer incoming requests.
- a [Request](#page-23-0) gets generated whenever a request gets sent to keep track of the response
- a [Responder](#page-24-0) keeps track of a single incoming request

<span id="page-21-1"></span>class aiocoap.protocol.**Context**(*loop=None*, *serversite=None*, *loggername='coap'*, *client\_credentials=None*)

Bases: [aiocoap.interfaces.RequestProvider](#page-31-1), [aiocoap.interfaces.MessageManager](#page-30-0)

Applications' entry point to the network

A [Context](#page-21-1) coordinates one or more network [transports](#page-32-0) implementations and dispatches data between them and the application.

The application can start requests using the message dispatch methods, and set a resources. Site that will answer requests directed to the application as a server.

On the library-internals side, it is the prime implementation of the interfaces.RequestProvider interface, creates [Request](#page-23-0) and Response classes on demand, and decides which transport implementations to start and which are to handle which messages.

Currently, only one network transport is created, and the details of the messaging layer of CoAP are managed in this class. It is expected that much of the functionality will be moved into transports at latest when CoAP over TCP and websockets is implemented.

### Context creation and destruction

The following functions are provided for creating and stopping a context:

<span id="page-21-2"></span>classmethod **create\_client\_context**(*\**, *dump\_to=None*, *loggername='coap'*, *loop=None*) Create a context bound to all addresses on a random listening port.

This is the easiest way to get an context suitable for sending client requests.

<span id="page-21-3"></span>classmethod **create\_server\_context**(*site*, *bind=('::'*, *5683)*, *\**, *dump\_to=None*,

*loggername='coap-server'*, *loop=None*)

Create an context, bound to all addresses on the CoAP port (unless otherwise specified in the bind argument).

This is the easiest way to get a context suitable both for sending client and accepting server requests.

**shutdown**()

Take down the listening socket and stop all related timers.

After this coroutine terminates, and once all external references to the object are dropped, it should be garbage-collectable.

This method may take the time to inform communications partners of stopped observations (but currently does not).

### Dispatching messages

CoAP requests can be sent using the following functions:

```
request(request, **kwargs)
```
TODO: create a proper interface to implement and deprecate direct instanciation again

#### **multicast\_request**(*request*)

If more control is needed, you can create a [Request](#page-23-0) yourself and pass the context to it.

### Other methods and properties

The remaining methods and properties are to be considered unstable even when the project reaches a stable version number; please file a feature request for stabilization if you want to reliably access any of them.

(Sorry for the duplicates, still looking for a way to make autodoc list everything not already mentioned).

### **outgoing\_requests** = None

Unfinished outgoing requests (identified by token and remote)

#### **incoming\_requests** = None

Unfinished incoming requests. (path-tuple, remote): Request

### **outgoing\_observations** = None

Observations where this context acts as client. (token, remote) -> weak(ClientObservation)

#### **incoming\_observations** = None

Observation where this context acts as server. (token, remote)  $\rightarrow$  ServerObservation. This is managed by :cls:ServerObservation and [Responder.handle\\_observe\\_request\(\)](#page-25-0).

### **client\_credentials** = None

### **shutdown**()

Take down the listening socket and stop all related timers.

After this coroutine terminates, and once all external references to the object are dropped, it should be garbage-collectable.

This method may take the time to inform communications partners of stopped observations (but currently does not).

### **dispatch\_message**(*message*)

Feed a message through the message-id, message-type and message-code sublayers of CoAP

**dispatch\_error**(*errno*, *remote*)

#### **fill\_remote**(*message*)

#### **send\_message**(*message*, *exchange\_monitor=None*)

Encode and send message. This takes care of retransmissions (if CON), message IDs and rate limiting, but does not hook any events to responses. (Use the [Request](#page-23-0) class or responding resources instead; those are the typical callers of this function.)

If notification about the progress of the exchange is required, an ExchangeMonitor can be passed in, which will receive the appropriate callbacks.

### **next\_token**()

Reserve and return a new Token for request.

```
request(request, **kwargs)
```
TODO: create a proper interface to implement and deprecate direct instanciation again

### **multicast\_request**(*request*)

classmethod **create\_client\_context**(*\**, *dump\_to=None*, *loggername='coap'*, *loop=None*) Create a context bound to all addresses on a random listening port.

This is the easiest way to get an context suitable for sending client requests.

classmethod **create\_server\_context**(*site*, *bind=('::'*, *5683)*, *\**, *dump\_to=None*, *loggername='coap-server'*, *loop=None*) Create an context, bound to all addresses on the CoAP port (unless otherwise specified in the bind argu-

ment).

This is the easiest way to get a context suitable both for sending client and accepting server requests.

### **kill\_transactions**(*remote*, *exception=<class 'aiocoap.error.CommunicationKilled'>*) Abort all pending exchanges and observations to a given remote.

The exact semantics of this are not yet completely frozen – currently, pending exchanges are treated as if they timeouted, server sides of observations are droppedn and client sides of observations receive an errback.

Requests that are not part of an exchange, eg. NON requests or requests that are waiting for their responses after an empty ACK are currently not handled.

### <span id="page-23-1"></span>class aiocoap.protocol.**BaseRequest**

Bases: object

Common mechanisms of [Request](#page-23-0) and [MulticastRequest](#page-24-1)

### <span id="page-23-4"></span>class aiocoap.protocol.**BaseUnicastRequest**

Bases: [aiocoap.protocol.BaseRequest](#page-23-1)

A utility class that offers the [response\\_raising](#page-23-2) and [response\\_nonraising](#page-23-3) alternatives to waiting for the response future whose error states can be presented either as an unsuccessful response (eg. 4.04) or an exception.

It also provides some internal tools for handling anything that has a response future and an observation

### <span id="page-23-2"></span>**response\_raising**

An awaitable that returns if a response comes in and is successful, otherwise raises generic network exception or a error. ResponseWrappingError for unsuccessful responses.

Experimental Interface.

### <span id="page-23-3"></span>**response\_nonraising**

An awaitable that rather returns a 500ish fabricated message (as a proxy would return) instead of raising an exception.

Experimental Interface.

<span id="page-23-0"></span>class aiocoap.protocol.**Request**(*protocol*, *app\_request*, *exchange\_monitor\_factory=<function Request.<lambda>>*) Bases: [aiocoap.protocol.BaseUnicastRequest](#page-23-4), [aiocoap.interfaces.Request](#page-31-2)

Class used to handle single outgoing request (without any blockwise handling)

**cancel**()

### **send\_request**(*request*)

Send a request or single request block.

This method is used in 3 situations: - sending non-blockwise request - sending blockwise (Block1) request block - asking server to send blockwise (Block2) response block

### **handle\_response**(*response*)

Process incoming response with regard to Block2 option.

### **handle\_final\_response**(*response*)

### **register\_observation**(*response*)

class aiocoap.protocol.**BlockwiseRequest**(*protocol*, *app\_request*, *exchange\_monitor\_factory=<function BlockwiseRequest.<lambda>>*)

Bases: [aiocoap.protocol.BaseUnicastRequest](#page-23-4), [aiocoap.interfaces.Request](#page-31-2)

<span id="page-24-1"></span>class aiocoap.protocol.**MulticastRequest**(*protocol*, *request*)

Bases: [aiocoap.protocol.BaseRequest](#page-23-1)

### **responses** = None

An asynchronous generator  $(\_ \text{aiter}$  / async for) that yields responses until it is exhausted after a timeout

**handle\_response**(*response*)

<span id="page-24-0"></span>class aiocoap.protocol.**Responder**(*protocol*, *request*, *exchange\_monitor\_factory=<function Responder.<lambda>>*)

Bases: object

Handler for an incoming request or (in blockwise) a group thereof

Class includes methods that handle receiving incoming blockwise requests (only atomic operation on complete requests), searching for target resources, preparing responses and sending outgoing blockwise responses.

To keep an eye on exchanges going on, a factory for ExchangeMonitor can be passed in that generates a monitor for every single message exchange created during the response.

### **handle\_next\_request**(*request*)

#### **process\_block1\_in\_request**(*request*)

Process an incoming request while in block1 phase.

This method is responsible for finishing the app\_request future and thus indicating that it should not be called any more, or scheduling itself again.

#### **dispatch\_request**(*initial\_block*)

Dispatch incoming request - search context resource tree for resource in Uri Path and call proper CoAP Method on it.

### **respond\_with\_error**(*request*, *code*, *payload*)

Helper method to send error response to client.

**respond**(*app\_response*, *request*)

Take application-supplied response and prepare it for sending.

### **process\_block2\_in\_request**(*request*)

Process incoming request with regard to Block2 option

Method is recursive - calls itself until all response blocks are sent to client.

### **send\_non\_final\_response**(*response*, *request*)

Helper method to send a response to client, and setup a timeout for client. This also registers the responder with the protocol again to receive the next message.

### **send\_final\_response**(*response*, *request*)

### **send\_response**(*response*, *request*)

Send a response or single response block.

This method is used in 4 situations: - sending success non-blockwise response - asking client to send blockwise (Block1) request block - sending blockwise (Block2) response block - sending any error response

### **send\_empty\_ack**(*request*, *\_reason='takes too long'*)

Send separate empty ACK when response preparation takes too long.

Currently, this can happen only once per Responder, that is, when the last block1 has been transferred and the first block2 is not ready yet.

```
handle_observe_request(request)
```
### **handle\_observe\_response**(*request*, *response*)

Modify the response according to the Responder's understanding of the involved observation (eg. drop the observe flag it's not involved in an observation or the observation was cancelled), and update the Responder/context if the response modifies the observation state (eg. by being unsuccessful).

### <span id="page-25-2"></span>class aiocoap.protocol.**ExchangeMonitor**

Bases: object

Callback collection interface to keep track of what happens to an exchange.

Callbacks will be called in sequence:  $\text{enqueued}\{0,1\}$  sent retransmitted $\{0,$ MAX\_RETRANSMIT} (timeout | rst | cancelled | response); everything after sent only gets called if the messae that initiated the exchange was a CON.

```
enqueued()
sent()
retransmitted()
timeout()
rst()
cancelled()
```
**response**(*message*)

<span id="page-25-3"></span>class aiocoap.protocol.**ServerObservation**(*original\_protocol*, *original\_request*, *requester\_log*) Bases: object

An active CoAP observation inside a server is described as a ServerObservation object.

It keeps a complete copy of the original request for simplicity (while it actually would only need parts of that request, like the accept option).

A ServerObservation has two boolean states: accepted and cancelled. It is originally neither, gets accepted when a [ObservableResource.add\\_observation\(\)](#page-47-1) method does [accept\(\)](#page-25-1) it, and gets cancelled by incoming packages of the same identifier, RST/timeout on notifications or the observed resource. Beware that an accept can happen after cancellation if the client changes his mind quickly, but the resource takes time to decide whether it can be observed.

<span id="page-25-1"></span>**accept**(*cancellation\_callback*)

**deregister**(*reason*)

**identifier**

static **request\_key**(*request*)

**trigger**(*response=None*)

class **ObservationExchangeMonitor**(*observation*)

Bases: [aiocoap.protocol.ExchangeMonitor](#page-25-2)

These objects feed information about the success or failure of a response back to the observation.

Note that no information flows to the exchange monitor from the observation, so they may outlive the observation and need to check if it's not already cancelled before cancelling it.

**enqueued**()

**sent**()

**rst**()

**timeout**()

```
class aiocoap.protocol.BlockwiseClientObservation(original_request)
    Bases: aiocoap.protocol._BaseClientObservation
```

```
class aiocoap.protocol.ClientObservation(original_request)
    Bases: aiocoap.protocol._BaseClientObservation
```
### <span id="page-26-0"></span>**6.5 aiocoap.message module**

<span id="page-26-1"></span>class aiocoap.message.**Message**(*\**, *mtype=None*, *mid=None*, *code=None*, *payload=b''*, *token=b''*, *uri=None*, *\*\*kwargs*)

Bases: object

CoAP Message with some handling metadata

This object's attributes provide access to the fields in a CoAP message and can be directly manipulated.

- Some attributes are additional data that do not round-trip through serialization and deserialization. They are marked as "non-roundtrippable".
- Some attributes that need to be filled for submission of the message can be left empty by most applications, and will be taken care of by the library. Those are marked as "managed".

The attributes are:

- payload: The payload (body) of the message as bytes.
- mtype: Message type (CON, ACK etc, see numbers. types). Managed unless set by the application.
- code: The code (either request or response code), see [numbers.codes](#page-39-0).
- opt: A container for the options, see *options*. Options.
- mid: The message ID. Managed by the [Context](#page-21-1).
- token: The message's token as bytes. Managed by the [Context](#page-21-1).
- remote: The socket address of the other side, managed by the  $protocol$ . Request by resolving the .opt.uri\_host or unresolved\_remote, or the [Responder](#page-24-0) by echoing the incoming request's. Follows the interfaces. EndpointAddress interface. Non-roundtrippable.

• requested \*: Managed by the  $protoocol.$  Request a response results from, and filled with the request's URL data. Non-roundtrippable.

requested\_scheme is an exception here in that it is also set on requests to indicate which transport should be used when unresolved\_remote gets resolved.

• unresolved remote: host  $[$ :port] (strictly speaking; hostinfo as in a URI) formatted string. If this attribute is set, it overrides .  $opt.uri$  host (and - port) when it comes to filling the remote in an outgoing request.

Use this when you want to send a request with a host name that would not normally resolve to the destination address. (Typically, this is used for proxying.)

• prepath, postpath: Not sure, will probably go away when resources are overhauled. Nonroundtrippable.

Options can be given as further keyword arguments at message construction time. This feature is experimental, as future message parameters could collide with options.

```
copy(**kwargs)
```
Create a copy of the Message. kwargs are treated like the named arguments in the constructor, and update the copy.

### classmethod **decode**(*rawdata*, *remote=None*)

Create Message object from binary representation of message.

### **encode**()

Create binary representation of message from Message object.

### **get\_cache\_key**(*ignore\_options=()*)

Generate a hashable and comparable object (currently a tuple) from the message's code and all option values that are part of the cache key and not in the optional list of ignore\_options (which is the list of option numbers that are not technically NoCacheKey but handled by the application using this method).

```
>>> m1 = Message(code=GET)
>>> m2 = Message(code=GET)
>>> m1.opt.uri_path = ('s', '1')
>>> m2.opt.uri_path = ('s', '1')
>>> m1.opt.size1 = 10 # the only no-cache-key option in the base spec
>>> m2.opt.size1 = 20
>>> m1.get_cache_key() == m2.get_cache_key()
True
>>> m2.opt.etag = b'000'
>>> m1.get_cache_key() == m2.get_cache_key()
False
>>> ignore = [OptionNumber.ETAG]
>>> m1.get_cache_key(ignore) == m2.get_cache_key(ignore)
True
```
### **get\_request\_uri**()

The absolute URI this message belongs to.

For requests, this is composed from the options (falling back to the remote). For responses, this is stored by the Request object not only to preserve the request information (which could have been kept by the requesting application), but also because the Request can know about multicast responses (which would update the host component) and redirects (FIXME do they exist?).

This implements Section 6.5 of RFC7252.

```
set_request_uri(uri, *, set_uri_host=True)
```
Parse a given URI into the uri\_\* fields of the options.

The remote does not get set automatically; instead, the remote data is stored in the uri host and uri port options. That is because name resolution is coupled with network specifics the protocol will know better by the time the message is sent. Whatever sends the message, be it the protocol itself, a proxy wrapper or an alternative transport, will know how to handle the information correctly.

When set\_uri\_host=False is passed, the host/port is stored in the unresolved\_remote message property instead of the uri host option; as a result, the unresolved host name is not sent on the wire, which breaks virtual hosts but makes message sizes smaller.

This implements Section 6.4 of RFC7252.

### aiocoap.message.**NoResponse** = <NoResponse>

Result that can be returned from a render method instead of a Message when due to defaults (eg. multicast link-format queries) or explicit configuration (eg. the No-Response option), no response should be sent at all. Note that per RFC7967 section 2, an ACK is still sent to a CON request.

### <span id="page-28-0"></span>**6.6 aiocoap.options module**

### <span id="page-28-1"></span>class aiocoap.options.**Options**

Bases: object

Represent CoAP Header Options.

### **decode**(*rawdata*)

Passed a CoAP message body after the token as rawdata, fill self with the options starting at the beginning of rawdata, an return the rest of the message (the body).

### **encode**()

Encode all options in option header into string of bytes.

```
add_option(option)
     Add option into option header.
```
**delete\_option**(*number*) Delete option from option header.

**get\_option**(*number*) Get option with specified number.

### **option\_list**()

#### **uri\_path**

Iterable view on the URI\_PATH option.

### **uri\_query**

Iterable view on the URI\_QUERY option.

### **location\_path**

Iterable view on the LOCATION\_PATH option.

#### **location\_query**

Iterable view on the LOCATION\_QUERY option.

### **block2**

Single-value view on the BLOCK2 option.

### **block1**

Single-value view on the BLOCK1 option.

### **content\_format**

Single-value view on the CONTENT\_FORMAT option.

### **etag**

Single ETag as used in responses

### **etags**

List of ETags as used in requests

### **if\_none\_match**

Presence of the IF\_NONE\_MATCH option.

### **observe**

Single-value view on the OBSERVE option.

### **accept**

Single-value view on the ACCEPT option.

### **uri\_host**

Single-value view on the URI\_HOST option.

### **uri\_port**

Single-value view on the URI\_PORT option.

### **proxy\_uri**

Single-value view on the PROXY\_URI option.

### **proxy\_scheme**

Single-value view on the PROXY\_SCHEME option.

### **size1**

Single-value view on the SIZE1 option.

### **object\_security**

Single-value view on the OBJECT\_SECURITY option.

### **max\_age**

Single-value view on the MAX\_AGE option.

### **if\_match**

Iterable view on the IF\_MATCH option.

### **no\_response**

Single-value view on the NO\_RESPONSE option.

# <span id="page-29-0"></span>**6.7 aiocoap.interfaces module**

This module provides interface base classes to various aiocoap services, especially with respect to request and response handling.

### <span id="page-29-1"></span>class aiocoap.interfaces.**TransportEndpoint**

Bases: object

A MessageEndpoint (renaming pending) is an object that can exchange addressed messages over unreliable transports. Implementations send and receive messages with message type and message ID, and are driven by a Context that deals with retransmission.

Usually, an MessageEndpoint refers to something like a local socket, and send messages to different remote endpoints depending on the message's addresses. Just as well, a MessageEndpoint can be useful for one single address only, or use various local addresses depending on the remote address.

Next steps: Have it operated not by a Context, but by a RequestResponseEndpoint that is controlled by a thinner Context.

### **shutdown**()

Deactivate the complete transport, usually irrevertably. When the coroutine returns, the object must have made sure that it can be destructed by means of ref-counting or a garbage collector run.

### **send**(*message*)

Send a given Message object

#### <span id="page-30-2"></span>**determine\_remote**(*message*)

Return a value suitable for the message's remote property based on its .opt.uri\_host or .unresolved\_remote.

May return None, which indicates that the TransportEndpoint can not transport the message (typically because it is of the wrong scheme).

#### <span id="page-30-1"></span>class aiocoap.interfaces.**EndpointAddress**

Bases: object

An address that is suitable for routing through the application to a remote endpoint.

Depending on the TransportEndpoint implementation used, an EndpointAddress property of a message can mean the message is exchanged "with [2001:db8::2:1]:5683, while my local address was [2001:db8:1::1]:5683" (typical of UDP6), "over the connected <Socket at 0x1234>, whereever that's connected to" (simple6 or TCP) or "with participant 0x01 of the OSCAP key 0x..., routed over <another EndpointAddress>".

EndpointAddresses are only concstructed by TransportEndpoint objects, either for incoming messages or when populating a message's .remote in [TransportEndpoint.determine\\_remote\(\)](#page-30-2).

There is no requirement that those address are always identical for a given address. However, incoming addresses must be hashable and hash-compare identically to requests from the same context. The "same context", for the purpose of EndpointAddresses, means that the message must be eligible for request/response, blockwise (de)composition and observations. (For example, in a DTLS context, the hash must change between epochs due to RFC7252 Section 9.1.2).

So far, it is required that hash-identical objects also compare the same. That requirement might go away in future to allow equality to reflect finer details that are not hashed. (The only property that is currently known not to be hashed is the local address in UDP6, because that is *unknown* in initially sent packages, and thus disregarded for comparison but needed to round-trip through responses.)

### **hostinfo**

The authority component of URIs that this endpoint represents

### **uri**

The base URI for this endpoint (typically scheme plus .hostinfo)

### **is\_multicast**

True if the remote address is a multicast address, otherwise false.

```
is_multicast_locally
```
True if the local address is a multicast address, otherwise false.

### <span id="page-30-0"></span>class aiocoap.interfaces.**MessageManager**

Bases: object

The interface an entity that drives a TransportEndpoint provides towards the TransportEndpoint for callbacks and object acquisition.

### **dispatch\_message**(*message*)

Callback to be invoked with an incoming message

#### **dispatch\_error**(*errno*, *remote*)

Callback to be invoked when the operating system indicated an error condition from a particular remote.

This interface is likely to change soon to something that is not limited to errno-style errors, and might allow transporting additional data.

### **client\_credentials**

A CredentialsMap that transports should consult when trying to establish a security context

### <span id="page-31-3"></span><span id="page-31-1"></span>class aiocoap.interfaces.**RequestProvider**

Bases: object

### **request**(*request\_message*)

Create and act on a a [Request](#page-31-2) object that will be handled according to the provider's implementation.

### <span id="page-31-2"></span>class aiocoap.interfaces.**Request**

Bases: object

A CoAP request, initiated by sending a message. Typically, this is not instanciated directly, but generated by a [RequestProvider.request\(\)](#page-31-3) method.

### **response** = 'A future that is present from the creation of the object and fullfilled with the response message.'

### <span id="page-31-4"></span>class aiocoap.interfaces.**Resource**

Bases: object

Interface that is expected by a  $\text{protocol.}$  Context to be present on the serversite, which renders all requests to that context.

### <span id="page-31-5"></span>**render**(*request*)

Return a message that can be sent back to the requester.

This does not need to set any low-level message options like remote, token or message type; it does however need to set a response code.

The aiocoap.message.NoResponse sentinel can be returned if the resources wishes to suppress an answer on the request/response layer. (An empty ACK is sent responding to a CON request on message layer nevertheless.)

### **needs\_blockwise\_assembly**(*request*)

Indicator to the  $\text{protoool}$ . Responder about whether it should assemble request blocks to a single request and extract the requested blocks from a complete-resource answer (True), or whether the resource will do that by itself (False).

### class aiocoap.interfaces.**ObservableResource**

Bases: [aiocoap.interfaces.Resource](#page-31-4)

Interface the  $protocol$ . ServerObservation uses to negotiate whether an observation can be established based on a request.

This adds only functionality for registering and unregistering observations; the notification contents will be retrieved from the resource using the regular  $\text{render}(i)$  method from crafted (fake) requests.

### <span id="page-31-6"></span>**add\_observation**(*request*, *serverobservation*)

Before the incoming request is sent to  $render()$ , the  $add\_observation()$  method is called. If the resource chooses to accept the observation, it has to call the *serverobservation.accept(cb)* with a callback that will be called when the observation ends. After accepting, the ObservableResource should call *serverobservation.trigger()* whenever it changes its state; the ServerObservation will then initiate notifications by having the request rendered again.

## <span id="page-31-0"></span>**6.8 aiocoap.defaults module**

This module contains helpers that inspect available modules and platform specifics to give sane values to aiocoap defaults.

All of this should eventually overridable by other libraries wrapping/using aiocoap and by applications using aiocoap; however, these overrides do not happen in the defaults module but where these values are actually accessed, so this module is considered internal to aiocoap and not part of the API.

The \_missing\_modules functions are helpers for inspecting what is reasonable to expect to work. They can influence default values, but should not be used in the rest of the code for feature checking (just raise the ImportErrors) unless it's directly user-visible ("You configured OSCORE key material, but OSCORE needs the following unavailable modules") or in the test suite to decide which tests to skip.

<span id="page-32-1"></span>aiocoap.defaults.**get\_default\_clienttransports**(*\**, *loop=None*)

Return a list of transports that should be connected when a client context is created.

If an explicit AIOCOAP\_CLIENT\_TRANSPORT environment variable is set, it is read as a colon separated list of transport names.

By default, a DTLS mechanism will be picked if the required modules are available, and a UDP transport will be selected depending on whether the full udp6 transport is known to work.

aiocoap.defaults.**get\_default\_servertransports**(*\**, *loop=None*)

Return a list of transports that should be connected when a server context is created.

If an explicit AIOCOAP\_SERVER\_TRANSPORT environment variable is set, it is read as a colon separated list of transport names.

By default, a DTLS mechanism will be picked if the required modules are available, and a UDP transport will be selected depending on whether the full udp6 transport is known to work. Both a simple6 and a simplesocketserver will be selected when udp6 is not available, and the simple6 will be used for any outgoing requests, which the simplesocketserver could serve but is worse at.

aiocoap.defaults.**oscore\_missing\_modules**()

Return a list of modules that are missing in order to use OSCORE, or a false value if everything is present

### aiocoap.defaults.**linkheader\_missing\_modules**()

Return a list of moudles that are missing in order to use link\_header functionaity (eg. running a resource directory), of a false value if everything is present.

### <span id="page-32-0"></span>**6.9 aiocoap.transports module**

Container module for transports

Transports are expected to be the modular backends of aiocoap, and implement the specifics of eg. TCP, WebSockets or SMS, possibly divided by backend implementations as well.

Transports are not part of the API, so the class descriptions in the modules are purely informational.

Multiple transports can be used in parallel in a single  $Context$ , and are loaded in a particular sequence. Some transports will grab all addresses of a given protocol, so they might not be practical to combine. Which transports are started in a given Context follows the [defaults.get\\_default\\_clienttransports\(\)](#page-32-1) function.

The available transports are:

### **6.9.1 aiocoap.transports.generic\_udp module**

<span id="page-32-2"></span>class aiocoap.transports.generic\_udp.**GenericTransportEndpoint**(*ctx: aio-*

*coap.interfaces.MessageManager*, *log*, *loop*)

Bases: [aiocoap.interfaces.TransportEndpoint](#page-29-1)

GenericTransportEndpoint is not a standalone implementation of a transport. It does implement everything between the TransportEndpoint interface and a not yet fully specified interface of "bound UDP sockets".

```
determine_remote(request)
send(message)
shutdown()
```
### <span id="page-33-0"></span>**6.9.2 aiocoap.transports.simple6 module**

This module implements a TransportEndpoint for UDP based on the asyncio DatagramProtocol.

This is a simple version that works only for clients (by creating a dedicated unbound but connected socket for each communication partner) and probably not with multicast (it is assumed to be unsafe for multicast), which can be expected to work even on platforms where the  $udp6$  module can not be made to work (Android, OSX, Windows for missing recvmsq and socket options, uvloop because util.asyncio.RecvmsqSelectorDatagramTransport is not implemented there).

This transport is experimental, likely to change, and not fully tested yet (because the test suite is not yet ready to matrix-test the same tests with different transport implementations, and because it still fails in proxy blockwise tests).

```
class aiocoap.transports.simple6.TransportEndpointSimple6(ctx: aio-
                                                          coap.interfaces.MessageManager,
                                                          log, loop)
    Bases: aiocoap.transports.generic_udp.GenericTransportEndpoint
```
classmethod **create\_client\_transport\_endpoint**(*ctx*, *log*, *loop*)

### **6.9.3 aiocoap.transports.simplesocketserver module**

This module implements a TransportEndpoint for UDP based on the asyncio DatagramProtocol.

This is a simple version that works only for servers bound to a single unicast address. It provides a server backend in situations when  $udp6$  is unavailable and  $simple6$  needs to be used for clients.

While it is in theory capable of sending requests too, it should not be used like that, because it won't receive ICMP errors (see below).

### **Shortcomings**

- This implementation does not receive ICMP errors. This violates the CoAP standard and can lead to unnecessary network traffic, bad user experience (when used for client requests) or even network attack amplification.
- This transport is experimental and likely to change.

class aiocoap.transports.simplesocketserver.**TransportEndpointSimpleServer**(*ctx:*

*aio* $coap.interfaces. MessageMa$ *log*, *loop*)

Bases: [aiocoap.transports.generic\\_udp.GenericTransportEndpoint](#page-32-2)

classmethod **create\_server**(*server\_address*, *ctx: aiocoap.interfaces.MessageManager*, *log*, *loop*)

### **6.9.4 aiocoap.transports.tinydtls module**

This module implements a TransportEndpoint that handles coaps:// using a wrapped tinydtls library.

This currently only implements the client side. To have a test server, run:

```
$ git clone https://github.com/obgm/libcoap.git --recursive
$ cd libcoap
$ ./autogen.sh
$ ./configure --with-tinydtls --disable-shared
$ make
$ ./examples/coap-server
```
(Using TinyDTLS in libcoap is important; with the default OpenSSL build, I've seen DTLS1.0 responses to DTLS1.3 requests, which are hard to debug.)

The test server with its built-in credentials can then be accessed using:

```
$ echo '{"coaps://localhost/*": {"dtls": {"psk": {"ascii": "secretPSK"}, "client-
˓→identity": {"ascii": "client_Identity"}}}}' > testserver.json
$ ./aiocoap-client coaps://localhost --credentials testserver.json
```
While it is planned to allow more programmatical construction of the credentials store, the currently recommended way of storing DTLS credentials is to load a structured data object into the client\_credentials store of the context:

```
>>> c = await aiocoap.Context.create_client_context()
>>> c.client_credentials.load_from_dict(
... {'coaps://localhost/*': {'dtls': {
... 'psk': b'secretPSK',
... 'client-identity': b'client_Identity',
... }}})
```
where, compared to the JSON example above, byte strings can be used directly rather than expressing them as 'ascii'/'hex' (*{'hex': '30383135'}* style works as well) to work around JSON's limitation of not having raw binary strings.

Bear in mind that the aiocoap CoAPS support is highly experimental; for example, while requests to this server do complete, error messages are still shown during client shutdown.

```
class aiocoap.transports.tinydtls.DTLSClientConnection(host, port, pskId, psk, coap-
```
*transport*)

```
Bases: aiocoap.interfaces.EndpointAddress
```

```
is_multicast = False
is_multicast_locally = False
uri
hostinfo = None
send(message)
log
shutdown()
class SingleConnection(parent)
    Bases: object
    classmethod factory(parent)
```

```
parent = None
            DTLSClientConnection
         connection_made(transport)
         connection_lost(exc)
         error_received(exc)
         datagram_received(data, addr)
class aiocoap.transports.tinydtls.TransportEndpointTinyDTLS(ctx: aio-
                                                                  coap.interfaces.MessageManager,
                                                                  log, loop)
    Bases: aiocoap.interfaces.TransportEndpoint
    classmethod create_client_transport_endpoint(ctx: aiocoap.interfaces.MessageManager,
                                                     log, loop, dump_to)
    determine_remote(request)
    send(message)
    shutdown()
```
### <span id="page-35-0"></span>**6.9.5 aiocoap.transports.udp6 module**

This module implements a TransportEndpoint for UDP based on a variation of the asyncio DatagramProtocol.

This implementation strives to be correct and complete behavior while still only using a single socket; that is, to be usable for all kinds of multicast traffic, to support server and client behavior at the same time, and to work correctly even when multiple IPv6 and IPv4 (using V4MAPPED addresses) interfaces are present, and any of the interfaces has multiple addresses.

This requires using a plethorea of standardized but not necessarily widely ported features: AI\_V4MAPPED to support IPv4 without resorting to less standardized mechanisms for later options, IPV6\_RECVPKTINFO to determine incoming packages' destination addresses (was it multicast) and to return packages from the same address, IPV6\_RECVERR to receive ICMP errors even on sockets that are not connected, IPV6\_JOIN\_GROUP for multicast membership management, and recvmsg and MSG\_ERRQUEUE to obtain the data configured with the above options.

There are, if at all, only little attempts made to fall back to a kind-of-correct or limited-functionality behavior if these options are unavailable, for the resulting code would be hard to maintain ("ifdef hell") or would cause odd bugs at users (eg. servers that stop working when an additional IPv6 address gets assigned). If the module does not work for you, and the options can not be added easily to your platform, consider using the  $simple6$  module instead.

class aiocoap.transports.udp6.**UDP6EndpointAddress**(*sockaddr*, *\**, *pktinfo=None*) Bases: [aiocoap.interfaces.EndpointAddress](#page-30-1)

Remote address type for :cls:'TransportEndpointUDP6'. Remote address is stored in form of a socket address; local address can be roundtripped by opaque pktinfo data.

```
>>> local = UDP6EndpointAddress(socket.getaddrinfo('127.0.0.1', 5683, type=socket.
˓→SOCK_DGRAM, family=socket.AF_INET6, flags=socket.AI_V4MAPPED)[0][-1])
>>> local.is_multicast
False
>>> local.hostinfo
'127.0.0.1'
>>> all_coap_site = UDP6EndpointAddress(socket.getaddrinfo('ff05:0:0:0:0:0:0:0:fd',
˓→1234, type=socket.SOCK_DGRAM, family=socket.AF_INET6)[0][-1])
>>> all_coap_site.is_multicast
True
```
```
>>> all_coap_site.hostinfo
'[ff05::fd]:1234'
>>> all_coap4 = UDP6EndpointAddress(socket.getaddrinfo('224.0.1.187', 5683,
˓→type=socket.SOCK_DGRAM, family=socket.AF_INET6, flags=socket.AI_V4MAPPED)[0][-
\rightarrow 1])
>>> all_coap4.is_multicast
True
```
### **hostinfo**

**uri**

**is\_multicast**

### **is\_multicast\_locally**

class aiocoap.transports.udp6.**SockExtendedErr**

Bases: aiocoap.transports.udp6.\_SockExtendedErr

### classmethod **load**(*data*)

class aiocoap.transports.udp6.**TransportEndpointUDP6**(*ctx: aio-*

*coap.interfaces.MessageManager*,

*log*, *loop*)

Bases: [aiocoap.util.asyncio.RecvmsgDatagramProtocol](#page-50-0), [aiocoap.interfaces.](#page-29-0) [TransportEndpoint](#page-29-0)

### **ready** = None

Future that gets fullfilled by connection\_made (ie. don't send before this is done; handled by create\_. ..\_context

```
classmethod create_client_transport_endpoint(ctx: aiocoap.interfaces.MessageManager,
                                                    log, loop, dump_to)
```
classmethod **create\_server\_transport\_endpoint**(*ctx: aiocoap.interfaces.MessageManager*, *log*, *loop*, *dump\_to*, *bind*)

**shutdown**()

**send**(*message*)

**determine\_remote**(*request*)

```
connection_made(transport)
```
Implementation of the DatagramProtocol interface, called by the transport.

```
datagram_msg_received(data, ancdata, flags, address)
     Implementation of the RecvmsgDatagramProtocol interface, called by the transport.
```
**datagram\_errqueue\_received**(*data*, *ancdata*, *flags*, *address*)

**error\_received**(*exc*) Implementation of the DatagramProtocol interface, called by the transport.

**connection\_lost**(*exc*)

## <span id="page-36-0"></span>**6.10 aiocoap.proxy module**

Container module, see submodules:

•  $client - using CoAP via a proxy server$  $client - using CoAP via a proxy server$ 

<span id="page-37-5"></span>•  $server - running a proxy server$  $server - running a proxy server$ 

## <span id="page-37-0"></span>**6.11 aiocoap.proxy.client module**

```
class aiocoap.proxy.client.ProxyForwarder(proxy_address, context)
    Bases: aiocoap.interfaces.RequestProvider
```
Object that behaves like a Context but only provides the request function and forwards all messages to a proxy.

This is not a proxy itself, it is just the interface for an external one.

**proxy**

**request**(*message*, *\*\*kwargs*)

class aiocoap.proxy.client.**ProxyRequest**(*proxy*, *app\_request*, *exchange\_monitor\_factory=<function ProxyRequest.<lambda>>*) Bases: [aiocoap.interfaces.Request](#page-31-1)

class aiocoap.proxy.client.**ProxyClientObservation**(*original\_request*) Bases: [aiocoap.protocol.ClientObservation](#page-26-0)

**real\_observation** = None

**cancel**()

## <span id="page-37-1"></span>**6.12 aiocoap.proxy.server module**

```
Basic implementation of CoAP-CoAP proxying
This is work in progress and not yet part of the API.
exception aiocoap.proxy.server.CanNotRedirect(code, explanation)
    Bases: Exception
exception aiocoap.proxy.server.CanNotRedirectBecauseOfUnsafeOptions(options)
    Bases: aiocoap.proxy.server.CanNotRedirect
aiocoap.proxy.server.raise_unless_safe(request, known_options)
    Raise a BAD_OPTION CanNotRedirect unless all options in request are safe to forward or known
class aiocoap.proxy.server.Proxy(outgoing_context, logger=None)
    Bases: aiocoap.interfaces.Resource
    interpret_block_options = False
    add_redirector(redirector)
    apply_redirection(request)
    needs_blockwise_assembly(request)
    render(request)
class aiocoap.proxy.server.ProxyWithPooledObservations(outgoing_context, log-
                                                            ger=None)
    aiocoap.proxy.server.Proxyaiocoap.interfaces.ObservableResource
```
*logger=None*)

#### <span id="page-38-4"></span>**add\_observation**(*request*, *serverobservation*)

As ProxiedResource is intended to be just the proxy's interface toward the Context, accepting observations is handled here, where the observations handling can be defined by the subclasses.

**render**(*request*)

<span id="page-38-0"></span>class aiocoap.proxy.server.**ForwardProxy**(*outgoing\_context*, *logger=None*) Bases: [aiocoap.proxy.server.Proxy](#page-37-3)

#### **apply\_redirection**(*request*)

class aiocoap.proxy.server.**ForwardProxyWithPooledObservations**(*outgoing\_context*,

Bases: [aiocoap.proxy.server.ForwardProxy](#page-38-0), [ProxyWithPooledObservations](#page-37-4)

<span id="page-38-1"></span>class aiocoap.proxy.server.**ReverseProxy**(*outgoing\_context*, *logger=None*) Bases: [aiocoap.proxy.server.Proxy](#page-37-3)

#### **apply\_redirection**(*request*)

class aiocoap.proxy.server.**ReverseProxyWithPooledObservations**(*outgoing\_context*,

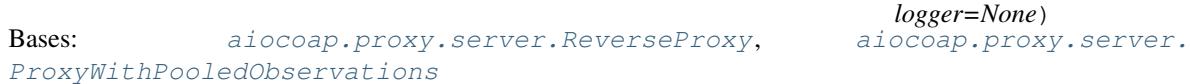

<span id="page-38-2"></span>class aiocoap.proxy.server.**Redirector**

Bases: object

#### **apply\_redirection**(*request*)

aiocoap.proxy.server.**splitport**(*hostport*)

Like urllib.parse.splitport, but return port as int, and as None if it equals the CoAP default port. Also, it allows giving IPv6 addresses like a netloc:

```
>>> splitport('foo')
('foo', None)
>>> splitport('foo:5683')
('foo', None)
>>> splitport('[::1]:56830')
('::1', 56830)
```
class aiocoap.proxy.server.**NameBasedVirtualHost**(*match\_name*, *target*,

*rewrite\_uri\_host=False*)

### **apply\_redirection**(*request*)

class aiocoap.proxy.server.**UnconditionalRedirector**(*target*) Bases: [aiocoap.proxy.server.Redirector](#page-38-2)

Bases: [aiocoap.proxy.server.Redirector](#page-38-2)

### **apply\_redirection**(*request*)

class aiocoap.proxy.server.**SubresourceVirtualHost**(*path*, *target*) Bases: [aiocoap.proxy.server.Redirector](#page-38-2)

**apply\_redirection**(*request*)

## <span id="page-38-3"></span>**6.13 aiocoap.numbers module**

Module in which all meaningful numbers are collected. Most of the submodules correspond to IANA registries.

## <span id="page-39-2"></span><span id="page-39-1"></span>**6.13.1 aiocoap.numbers.codes module**

List of known values for the CoAP "Code" field.

The values in this module correspond to the IANA registry ["CoRE Parameters"](https://www.iana.org/assignments/core-parameters/core-parameters.xhtml), subregistries "CoAP Method Codes" and "CoAP Response Codes".

<span id="page-39-0"></span>The codes come with methods that can be used to get their rough meaning, see the [Code](#page-39-0) class for details.

```
class aiocoap.numbers.codes.Code
    Bases: aiocoap.util.ExtensibleIntEnum
```
Value for the CoAP "Code" field.

As the number range for the code values is separated, the rough meaning of a code can be determined using the [is\\_request\(\)](#page-40-0), [is\\_response\(\)](#page-40-1) and [is\\_successful\(\)](#page-40-2) methods.

**EMPTY** = <Code 0 "EMPTY">

**GET** = <Request Code 1 "GET">

**POST** = <Request Code 2 "POST">

**PUT** = <Request Code 3 "PUT">

**DELETE** = <Request Code 4 "DELETE">

**FETCH** = <Request Code 5 "FETCH">

**PATCH** = <Request Code 6 "PATCH">

**iPATCH** = <Request Code 7 "iPATCH">

**CREATED** = <Successful Response Code 65 "2.01 Created">

**DELETED** = <Successful Response Code 66 "2.02 Deleted">

**VALID** = <Successful Response Code 67 "2.03 Valid">

**CHANGED** = <Successful Response Code 68 "2.04 Changed">

**CONTENT** = <Successful Response Code 69 "2.05 Content">

**CONTINUE** = <Successful Response Code 95 "2.31 Continue">

**BAD\_REQUEST** = <Response Code 128 "4.00 Bad Request">

**UNAUTHORIZED** = <Response Code 129 "4.01 Unauthorized">

**BAD\_OPTION** = <Response Code 130 "4.02 Bad Option">

**FORBIDDEN** = <Response Code 131 "4.03 Forbidden">

**NOT\_FOUND** = <Response Code 132 "4.04 Not Found">

**METHOD\_NOT\_ALLOWED** = <Response Code 133 "4.05 Method Not Allowed">

**NOT\_ACCEPTABLE** = <Response Code 134 "4.06 Not Acceptable">

**REQUEST\_ENTITY\_INCOMPLETE** = <Response Code 136 "4.08 Request Entity Incomplete">

**CONFLICT** = <Response Code 137 "4.09 Conflict">

**PRECONDITION\_FAILED** = <Response Code 140 "4.12 Precondition Failed">

**REQUEST\_ENTITY\_TOO\_LARGE** = <Response Code 141 "4.13 Request Entity Too Large">

**UNSUPPORTED\_CONTENT\_FORMAT** = <Response Code 143 "4.15 Unsupported Content Format">

**UNSUPPORTED\_MEDIA\_TYPE** = <Response Code 143 "4.15 Unsupported Content Format">

<span id="page-40-4"></span>**UNPROCESSABLE\_ENTITY** = <Response Code 150 "4.22 Unprocessable Entity">

**INTERNAL\_SERVER\_ERROR** = <Response Code 160 "5.00 Internal Server Error">

**NOT\_IMPLEMENTED** = <Response Code 161 "5.01 Not Implemented">

**BAD\_GATEWAY** = <Response Code 162 "5.02 Bad Gateway">

SERVICE UNAVAILABLE = <Response Code 163 "5.03 Service Unavailable">

**GATEWAY\_TIMEOUT** = <Response Code 164 "5.04 Gateway Timeout">

**PROXYING\_NOT\_SUPPORTED** = <Response Code 165 "5.05 Proxying Not Supported">

#### <span id="page-40-0"></span>**is\_request**()

True if the code is in the request code range

#### <span id="page-40-1"></span>**is\_response**()

True if the code is in the response code range

### <span id="page-40-2"></span>**is\_successful**()

True if the code is in the successful subrange of the response code range

#### **can\_have\_payload**()

True if a message with that code can carry a payload. This is not checked for strictly, but used as an indicator.

### **dotted**

The numeric value three-decimal-digits (c.dd) form

#### **name\_printable**

The name of the code in human-readable form

#### **name**

The constant name of the code (equals name\_printable readable in all-caps and with underscores)

## <span id="page-40-3"></span>**6.13.2 aiocoap.numbers.constants module**

Constants either defined in the CoAP protocol (often default values for lack of ways to determine eg. the estimated round trip time). Some parameters are invented here for practical purposes of the implementation (eg. DE-FAULT\_BLOCK\_SIZE\_EXP, EMPTY\_ACK\_DELAY).

```
aiocoap.numbers.constants.COAP_PORT = 5683
```
The IANA-assigned standard port for COAP services.

```
aiocoap.numbers.constants.ACK_TIMEOUT = 2.0
```
The time, in seconds, to wait for an acknowledgement of a confirmable message. The inter-transmission time doubles for each retransmission.

aiocoap.numbers.constants.**ACK\_RANDOM\_FACTOR** = 1.5 Timeout multiplier for anti-synchronization.

aiocoap.numbers.constants.**MAX\_RETRANSMIT** = 4

The number of retransmissions of confirmable messages to non-multicast endpoints before the infrastructure assumes no acknowledgement will be received.

aiocoap.numbers.constants.**NSTART** = 1

Maximum number of simultaneous outstanding interactions that endpoint maintains to a given server (including proxies)

```
aiocoap.numbers.constants.MAX_TRANSMIT_SPAN = 45.0
     Maximum time from the first transmission of a confirmable message to its last retransmission.
```

```
aiocoap.numbers.constants.MAX_TRANSMIT_WAIT = 93.0
     Maximum time from the first transmission of a confirmable message to the time when the sender gives up on
     receiving an acknowledgement or reset.
```

```
aiocoap.numbers.constants.MAX_LATENCY = 100.0
     Maximum time a datagram is expected to take from the start of its transmission to the completion of its reception.
```

```
aiocoap.numbers.constants.PROCESSING_DELAY = 2.0
     "Time a node takes to turn around a confirmable message into an acknowledgement.
```

```
aiocoap.numbers.constants.MAX_RTT = 202.0
    Maximum round-trip time.
```
aiocoap.numbers.constants.**EXCHANGE\_LIFETIME** = 247.0 time from starting to send a confirmable message to the time when an acknowledgement is no longer expected, i.e. message layer information about the message exchange can be purged

```
aiocoap.numbers.constants.DEFAULT_BLOCK_SIZE_EXP = 6
     Default size exponent for blockwise transfers.
```

```
aiocoap.numbers.constants.EMPTY_ACK_DELAY = 0.1
     After this time protocol sends empty ACK, and separate response
```

```
aiocoap.numbers.constants.REQUEST_TIMEOUT = 93.0
```
Time after which server assumes it won't receive any answer. It is not defined by IETF documents. For humanoperated devices it might be preferable to set some small value (for example 10 seconds) For M2M it's application dependent.

## <span id="page-41-0"></span>**6.13.3 aiocoap.numbers.optionnumbers module**

Known values for CoAP option numbers

The values defined in *OptionNumber* correspond to the IANA registry "CoRE Parameters", subregistries "CoAP Method Codes" and "CoAP Response Codes".

The option numbers come with methods that can be used to evaluate their properties, see the *OptionNumber* class for details.

class aiocoap.numbers.optionnumbers.**OptionNumber** Bases: [aiocoap.util.ExtensibleIntEnum](#page-49-0)

A CoAP option number.

As the option number contains information on whether the option is critical, and whether it is safe-to-forward, those properties can be queried using the *is\_\** group of methods.

Note that whether an option may be repeated or not does not only depend on the option, but also on the context, and is thus handled in the *Options* object instead.

```
IF_MATCH = <OptionNumber 1 "IF_MATCH">
```
**URI\_HOST** = <OptionNumber 3 "URI\_HOST">

**ETAG** = <OptionNumber 4 "ETAG">

IF\_NONE\_MATCH = < OptionNumber 5 "IF\_NONE\_MATCH">

**OBSERVE** = <OptionNumber 6 "OBSERVE">

**URI\_PORT** = <OptionNumber 7 "URI\_PORT">

**LOCATION\_PATH** = <OptionNumber 8 "LOCATION\_PATH">

URI\_PATH = < OptionNumber 11 "URI\_PATH">

<span id="page-42-1"></span>**CONTENT\_FORMAT** = <OptionNumber 12 "CONTENT\_FORMAT">

```
MAX_AGE = <OptionNumber 14 "MAX_AGE">
```

```
URI_QUERY = <OptionNumber 15 "URI_QUERY">
```

```
ACCEPT = <OptionNumber 17 "ACCEPT">
```

```
LOCATION_QUERY = <OptionNumber 20 "LOCATION_QUERY">
```

```
BLOCK2 = <OptionNumber 23 "BLOCK2">
```

```
BLOCK1 = <OptionNumber 27 "BLOCK1">
```

```
SIZE2 = <OptionNumber 28 "SIZE2">
```
**PROXY\_URI** = <OptionNumber 35 "PROXY\_URI">

**PROXY\_SCHEME** = <OptionNumber 39 "PROXY\_SCHEME">

```
SIZE1 = <OptionNumber 60 "SIZE1">
```

```
NO_RESPONSE = <OptionNumber 258 "NO_RESPONSE">
```
**OBJECT\_SECURITY** = <OptionNumber 21 "OBJECT\_SECURITY">

**is\_critical**()

```
is_elective()
```

```
is_unsafe()
```

```
is_safetoforward()
```

```
is_nocachekey()
```

```
is_cachekey()
```
## **format**

```
create_option(decode=None, value=None)
```
Return an Option element of the appropriate class from this option number.

An initial value may be set using the decode or value options, and will be fed to the resulting object's decode method or value property, respectively.

## <span id="page-42-0"></span>**6.13.4 aiocoap.numbers.types module**

List of known values for the CoAP "Type" field.

As this field is only 2 bits, its valid values are comprehensively enumerated in the *Type* object.

```
class aiocoap.numbers.types.Type
    Bases: enum.IntEnum
    An enumeration.
    CON = 0NON = 1
    ACK = 2RST = 3
```
## <span id="page-43-9"></span><span id="page-43-8"></span>**6.14 aiocoap.error module**

Exception definitions for txThings CoAP library.

<span id="page-43-0"></span>exception aiocoap.error.**Error** Bases: Exception

Base exception for all exceptions that indicate a failed request

```
exception aiocoap.error.RenderableError
```
Bases: [aiocoap.error.Error](#page-43-0)

Exception that can meaningfully be represented in a CoAP response

#### **to\_message**()

Create a CoAP message that should be sent when this exception is rendered

### exception aiocoap.error.**ResponseWrappingError**(*coapmessage*)

Bases: [aiocoap.error.Error](#page-43-0)

An exception that is raised due to an unsuccessful but received response.

A better relationship with [numbers.codes](#page-39-1) should be worked out to do except UnsupportedMediaType (similar to the various OSError subclasses).

**to\_message**()

```
exception aiocoap.error.ConstructionRenderableError(message=None)
```
Bases: [aiocoap.error.RenderableError](#page-43-1)

RenderableError that is constructed from class attributes [code](#page-43-2) and [message](#page-43-3) (where the can be overridden in the constructor).

### <span id="page-43-2"></span>**to\_message**()

### **code** = <Response Code 160 "5.00 Internal Server Error">

Code assigned to messages built from it

### <span id="page-43-3"></span>**message** = ''

Text sent in the built message's payload

<span id="page-43-6"></span>exception aiocoap.error.**NotFound**(*message=None*)

Bases: [aiocoap.error.ConstructionRenderableError](#page-43-4)

### **code** = <Response Code 132 "4.04 Not Found">

<span id="page-43-7"></span>exception aiocoap.error.**MethodNotAllowed**(*message=None*) Bases: [aiocoap.error.ConstructionRenderableError](#page-43-4)

#### **code** = <Response Code 133 "4.05 Method Not Allowed">

<span id="page-43-5"></span>exception aiocoap.error.**UnsupportedContentFormat**(*message=None*) Bases: [aiocoap.error.ConstructionRenderableError](#page-43-4)

### **code** = <Response Code 143 "4.15 Unsupported Content Format">

exception aiocoap.error.**Unauthorized**(*message=None*) Bases: [aiocoap.error.ConstructionRenderableError](#page-43-4)

### **code** = <Response Code 129 "4.01 Unauthorized">

aiocoap.error.**UnsupportedMediaType** alias of [UnsupportedContentFormat](#page-43-5)

<span id="page-44-0"></span>exception aiocoap.error.**BadRequest**(*message=None*) Bases: [aiocoap.error.ConstructionRenderableError](#page-43-4)

### **code** = <Response Code 128 "4.00 Bad Request">

exception aiocoap.error.**NoResource**

Bases: [aiocoap.error.NotFound](#page-43-6)

Raised when resource is not found.

#### **message** = 'Error: Resource not found!'

exception aiocoap.error.**UnallowedMethod**(*message=None*)

Bases: [aiocoap.error.MethodNotAllowed](#page-43-7)

Raised by a resource when request method is understood by the server but not allowed for that particular resource.

#### **message** = 'Error: Method not allowed!'

```
exception aiocoap.error.UnsupportedMethod(message=None)
    Bases: aiocoap.error.MethodNotAllowed
```
Raised when request method is not understood by the server at all.

### **message** = 'Error: Method not recognized!'

### exception aiocoap.error.**NotImplemented**

Bases: [aiocoap.error.Error](#page-43-0)

Raised when request is correct, but feature is not implemented by txThings library. For example non-sequential blockwise transfers

## exception aiocoap.error.**RequestTimedOut**

Bases: [aiocoap.error.Error](#page-43-0)

Raised when request is timed out.

### exception aiocoap.error.**WaitingForClientTimedOut**

Bases: [aiocoap.error.Error](#page-43-0)

Raised when server expects some client action:

- sending next PUT/POST request with block1 or block2 option
- sending next GET request with block2 option

but client does nothing.

### exception aiocoap.error.**ResourceChanged**

Bases: [aiocoap.error.Error](#page-43-0)

The requested resource was modified during the request and could therefore not be received in a consistent state.

## exception aiocoap.error.**UnexpectedBlock1Option**

Bases: [aiocoap.error.Error](#page-43-0)

Raised when a server responds with block1 options that just don't match.

## exception aiocoap.error.**UnexpectedBlock2**

Bases: [aiocoap.error.Error](#page-43-0)

Raised when a server responds with another block2 than expected.

### exception aiocoap.error.**MissingBlock2Option**

Bases: [aiocoap.error.Error](#page-43-0)

<span id="page-45-4"></span>Raised when response with Block2 option is expected (previous response had Block2 option with More flag set), but response without Block2 option is received.

```
exception aiocoap.error.NotObservable
```
Bases: [aiocoap.error.Error](#page-43-0)

The server did not accept the request to observe the resource.

exception aiocoap.error.**ObservationCancelled**

Bases: [aiocoap.error.Error](#page-43-0)

The server claimed that it will no longer sustain the observation.

### exception aiocoap.error.**UnparsableMessage**

Bases: [aiocoap.error.Error](#page-43-0)

An incoming message does not look like CoAP.

Note that this happens rarely – the requirements are just two bit at the beginning of the message, and a minimum length.

exception aiocoap.error.**CommunicationKilled**(*message=None*)

Bases: [aiocoap.error.ConstructionRenderableError](#page-43-4)

The communication process has been aborted by request of the application.

**code** = <Response Code 163 "5.03 Service Unavailable">

## <span id="page-45-3"></span>**6.15 aiocoap.optiontypes module**

<span id="page-45-0"></span>class aiocoap.optiontypes.**OptionType**(*number*, *value*)

Bases: object

Interface for decoding and encoding option values

Instances of *[OptionType](#page-45-0)* are collected in a list in a Message.opt *[Options](#page-28-0)* object, and provide a translation between the CoAP octet-stream (accessed using the  $encode$  ()  $ldecode$  () method pair) and the interpreted value (accessed via the value attribute).

Note that OptionType objects usually don't need to be handled by library users; the recommended way to read and set options is via the Options object'sproperties (eg. message.opt.uri\_path = ('. well-known', 'core')).

<span id="page-45-1"></span>**encode**()

Return the option's value in serialzied form

<span id="page-45-2"></span>**decode**(*rawdata*) Set the option's value from the bytes in rawdata

**length**

Indicate the length of the encoded value

```
class aiocoap.optiontypes.StringOption(number, value='')
```
Bases: [aiocoap.optiontypes.OptionType](#page-45-0)

String CoAP option - used to represent string options. Always encoded in UTF8 per CoAP specification.

**encode**()

**decode**(*rawdata*)

**length**

```
class aiocoap.optiontypes.OpaqueOption(number, value=b'')
    Bases: aiocoap.optiontypes.OptionType
```
Opaque CoAP option - used to represent options that just have their uninterpreted bytes as value.

**encode**()

**decode**(*rawdata*)

**length**

class aiocoap.optiontypes.**UintOption**(*number*, *value=0*) Bases: [aiocoap.optiontypes.OptionType](#page-45-0)

Uint CoAP option - used to represent integer options.

**encode**()

**decode**(*rawdata*)

**length**

class aiocoap.optiontypes.**BlockOption**(*number*, *value=None*)

Bases: [aiocoap.optiontypes.OptionType](#page-45-0)

Block CoAP option - special option used only for Block1 and Block2 options. Currently it is the only type of CoAP options that has internal structure.

### class **BlockwiseTuple**

Bases: aiocoap.optiontypes.\_BlockwiseTuple

### **size**

#### **start**

The byte offset in the body indicated by block number and size.

Note that this calculation is only valid for descriptive use and Block2 control use. The semantics of block\_number and size in Block1 control use are unrelated (indicating the acknowledged block number in the request Block1 size and the server's preferred block size), and must not be calculated using this property in that case.

**reduced\_to**(*maximum\_exponent*)

Return a BlockwiseTuple whose exponent is capped to the given maximum\_exponent

```
>>> initial = BlockOption.BlockwiseTuple(10, 0, 5)
>>> initial == initial.reduced_to(6)
True
>>> initial.reduced_to(3)
BlockwiseTuple(block_number=40, more=0, size_exponent=3)
```
**value**

```
encode()
```
**decode**(*rawdata*)

**length**

## <span id="page-46-0"></span>**6.16 aiocoap.resource module**

Basic resource implementations

A resource in URL / CoAP / REST terminology is the thing identified by a URI.

<span id="page-47-1"></span>Here, a [Resource](#page-47-0) is the place where server functionality is implemented. In many cases, there exists one persistent Resource object for a given resource (eg. a TimeResource () is responsible for serving the /time location). On the other hand, an aiocoap server context accepts only one thing as its serversite, and that is a Resource too (typically of the [Site](#page-48-0) class).

Resources are most easily implemented by deriving from [Resource](#page-47-0) and implementing render\_get, render post and similar coroutine methods. Those take a single request message object and must return a aiocoap. Message object or raise an error. RenderableError (eg. raise UnsupportedMediaType()).

To serve more than one resource on a site, use the  $Sit\epsilon$  class to dispatch requests based on the Uri-Path header.

```
aiocoap.resource.hashing_etag(request, response)
```
Helper function for render\_get handlers that allows them to use ETags based on the payload's hash value

Run this on your request and response before returning from render\_get; it is safe to use this function with all kinds of responses, it will only act on 2.05 Content. The hash used are the first 8 bytes of the sha1 sum of the payload.

Note that this method is not ideal from a server performance point of view (a file server, for example, might want to hash only the stat() result of a file instead of reading it in full), but it saves bandwith for the simple cases.

```
>>> from aiocoap import *
>>> req = Message(code=GET)
>>> hash_of_hello = b'\xaa\xf4\xc6\x1d\xdc\xc5\xe8\xa2'
>>> req.opt.etags = [hash_of_hello]
>>> resp = Message(code=CONTENT)
>>> resp.payload = b'hello'
>>> hashing_etag(req, resp)
>>> resp
<aiocoap.Message at ... 2.03 Valid ... 1 option(s)>
```
#### <span id="page-47-0"></span>class aiocoap.resource.**Resource**

```
aiocoap.interfaces.
Resource
```
Simple base implementation of the interfaces.Resource interface

The render method delegates content creation to render  $\sinh$  methods, and responds appropriately to unsupported methods.

Moreover, this class provides a get\_link\_description method as used by .well-known/core to expose a resource's .ct, .rt and .if\_ (alternative name for if as that's a Python keyword) attributes.

#### **needs\_blockwise\_assembly**(*request*)

**render**(*request*)

class aiocoap.resource.**ObservableResource**

Bases: [aiocoap.resource.Resource](#page-47-0), [aiocoap.interfaces.ObservableResource](#page-31-3)

#### **add\_observation**(*request*, *serverobservation*)

#### **update\_observation\_count**(*newcount*)

Hook into this method to be notified when the number of observations on the resource changes.

#### **updated\_state**(*response=None*)

Call this whenever the resource was updated, and a notification should be sent to observers.

#### **get\_link\_description**()

```
class aiocoap.resource.WKCResource(listgenerator)
    aiocoap.resource.Resource
```
<span id="page-48-3"></span>Read-only dynamic resource list, suitable as .well-known/core.

This resource renders a link\_header.LinkHeader object (which describes a collection of resources) as application/link-format (RFC 6690).

The list to be rendered is obtained from a function passed into the constructor; typically, that function would be a bound Site.get resources as linkheader() method.

 $ct = 40$ 

**render\_get**(*request*)

<span id="page-48-1"></span>class aiocoap.resource.**PathCapable**

Bases: object

Class that indicates that a resource promises to parse the uri\_path option, and can thus be given requests for  $r$ ender() ing that contain a uri\_path

<span id="page-48-0"></span>class aiocoap.resource.**Site**

Bases: [aiocoap.interfaces.ObservableResource](#page-31-3), [aiocoap.resource.PathCapable](#page-48-1)

Typical root element that gets passed to a Context and contains all the resources that can be found when the endpoint gets accessed as a server.

This provides easy registration of statical resources. Add resources at absolute locations using the [add\\_resource\(\)](#page-48-2) method.

For example, the site at

```
\Rightarrow site = Site()
>>> site.add_resource(["hello"], Resource())
```
will have requests to  $\langle$ hello $\rangle$  rendered by the new resource.

You can add another Site (or another instance of  $PathCapab1e$ ) as well, those will be nested and integrally reported in a WKCResource. The path of a site should not end with an empty string (ie. a slash in the URI) – the child site's own root resource will then have the trailing slash address. Subsites can not have link-header attributes on their own (eg. *rt*) and will never respond to a request that does not at least contain a single slash after the the given path part.

For example,

```
\Rightarrow batch = Site()
>>> batch.add_resource(["light1"], Resource())
>>> batch.add_resource(["light2"], Resource())
>>> batch.add_resource([], Resource())
>>> s = Site()
>>> s.add_resource("batch", batch)
```
will have the three created resources rendered at  $\langle \delta \text{batch/light2} \rangle$ ,  $\langle \delta \text{batch/light2} \rangle$  and  $\langle \delta \text{batch/light2} \rangle$ .

If it is necessary to respond to requests to </batch> or report its attributes in .well-known/core in addition to the above, a non-PathCapable resource can be added with the same path. This is usually considered an odd design, not fully supported, and for example doesn't support removal of resources from the site.

**needs\_blockwise\_assembly**(*request*)

<span id="page-48-2"></span>**render**(*request*) **add\_observation**(*request*, *serverobservation*) **add\_resource**(*path*, *resource*) **remove\_resource**(*path*)

```
get_resources_as_linkheader()
```
## <span id="page-49-2"></span>**6.17 aiocoap.dump module**

class aiocoap.dump.**TextDumper**(*outfile*, *protocol=None*)

Bases: [aiocoap.util.asyncio.RecvmsgDatagramProtocol](#page-50-0)

Plain text network data dumper

A TextDumper can be used to log network traffic into a file that can be converted to a PCAP-NG file as described in its header.

Currently, this discards information like addresses; it is unknown how that information can be transferred into a dump reader easily while simultaneously staying at application level and staying ignorant of particular underlying protocols' data structures.

It could previously be used stand-alone (outside of the asyncio transport/protocol mechanisms) when instanciated only with an output file (the datagram\_received() and sendto() were used), but with the [datagram\\_msg\\_received\(\)](#page-49-1) substitute method, this is probably impractical now.

To use it between an asyncio transport and protocol, use the :meth:endpointfactory method.

### classmethod **endpointfactory**(*outfile*, *actual\_protocol*)

This method returns a function suitable for passing to an asyncio loop's .create\_datagram\_endpoint method. It will place the TextDumper between the object and the transport, transparently dumping network traffic and passing it on together with other methods defined in the protocol/transport interface.

If you need the actual protocol after generating the endpoint (which when using this method returns a TextDumper instead of an actual\_protocol), you can access it using the protocol property.

### <span id="page-49-1"></span>**protocol**

**datagram\_msg\_received**(*data*, *ancdata*, *flags*, *address*)

**sendmsg**(*data*, *ancdata*, *flags*, *address*)

**connection\_made**(*transport*)

**close**()

**connection\_lost**(*exc*)

**get\_extra\_info**(*name*, *default=None*)

## <span id="page-49-3"></span>**6.18 aiocoap.util module**

Tools not directly related with CoAP that are needed to provide the API

```
class aiocoap.util.ExtensibleEnumMeta(name, bases, dict)
    Bases: type
```
Metaclass for ExtensibleIntEnum, see there for detailed explanations

```
class aiocoap.util.ExtensibleIntEnum
    Bases: int
```
Similar to Python's enum.IntEnum, this type can be used for named numbers which are not comprehensively known, like CoAP option numbers.

```
aiocoap.util.hostportjoin(host, port=None)
     Join a host and optionally port into a hostinfo-style host:port string
```

```
class aiocoap.util.Sentinel(label)
    Bases: object
```
Class for sentinel that can only be compared for identity. No efforts are taken to make these singletons; it is up to the users to always refer to the same instance, which is typically defined on module level.

## <span id="page-50-1"></span>**6.19 aiocoap.util.asyncio module**

Extensions to asyncio and workarounds around its shortcomings

```
class aiocoap.util.asyncio.PeekQueue(*args, **kwargs)
    Bases: object
```
Queue with a an asynchronous .peek() function.

This is not implemented in terms of inheritance because it would depend on the implementation details of PriorityQueue.put(self, (1, item)) being itself implemented in terms of calling self.put\_nowait.

**put**(*item*)

**put\_nowait**(*item*)

**peek**()

**get**()

**get\_nowait**()

```
class aiocoap.util.asyncio.AsyncGenerator
```
Bases: object

An object implementing the \_\_aiter\_\_ protocol until *async def / yield* can be used in all supported versions

**throw**(*exception*)

**ayield**(*item*)

**finish**()

```
class aiocoap.util.asyncio.RecvmsgDatagramProtocol
    Bases: asyncio.protocols.DatagramProtocol
```
Inheriting from this indicates that the instance expects to be called back datagram\_msg\_received instead of datagram\_received

```
class aiocoap.util.asyncio.RecvmsgSelectorDatagramTransport(*args, **kwargs)
    Bases: asyncio.selector_events._SelectorDatagramTransport
```

```
sendmsg(data, ancdata, flags, address)
```
## <span id="page-50-2"></span>**6.20 aiocoap.util.cli module**

Helpers for creating server-style applications in aiocoap

Note that these are not particular to aiocoap, but are used at different places in aiocoap and thus shared here.

<span id="page-51-3"></span>class aiocoap.util.cli.**AsyncCLIDaemon**(*\*args*, *\*\*kwargs*) Bases: object

Helper for creating daemon-style CLI prorgrams.

Note that this currently doesn't create a Daemon in the sense of doing a daemon-fork; that could be added on demand, though.

Subclass this and implement the start() method as an async function; it will be passed all the constructor's arguments.

When all setup is complete and the program is operational, return from the start method.

Implement the shutdown () coroutine and to do cleanup; what actually runs your program will, if possible, call that and await its return.

Typical application for this is running MyClass.sync\_main() in the program's if  $\text{_name}$  == "\_main\_": section.

### classmethod **sync\_main**(*\*args*, *\*\*kwargs*)

Run the application in an AsyncIO main loop, shutting down cleanly on keyboard interrupt.

## <span id="page-51-1"></span>**6.21 aiocoap.util.socknumbers module**

This module contains numeric constants that would be expected in the socket module, but are not exposed there.

For some platforms (eg. python up to 3.5 on Linux), there is an IN module that exposes them; and they are gathered from there.

As a fallback, the numbers are hardcoded. Any hints on where to get them from are appreciated; possible options are parsing C header files (at build time?) or interacting with shared libraries for obtaining the symbols. The right way would probably be including them in Python.

## <span id="page-51-0"></span>**6.22 aiocoap.util.secrets module**

This is a subset of what the Python 3.6 secrets module gives, for compatibility with earlier Python versions and for as long as there is no published & widespread backported version of it

```
aiocoap.util.secrets.token_bytes(nbytes)
```
## <span id="page-51-2"></span>**6.23 aiocoap.util.uri module**

Tools that I'd like to have in urllib.parse

aiocoap.util.uri.unreserved = 'abcdefghijklmnopqrstuvwxyzABCDEFGHIJKLMNOPQRSTUVWXYZ0123456789-"unreserved" characters from RFC3986

```
aiocoap.util.uri.sub delims = "!$&'()*+,;="
     "sub-delims" characters from RFC3986
```
#### aiocoap.util.uri.**quote\_factory**(*safe\_characters*)

Return a quote function that escapes all characters not in the safe\_characters iterable.

## <span id="page-52-5"></span><span id="page-52-3"></span>**6.24 aiocoap.cli module**

Container module for command line utilities bundled with aiocoap.

These modules are not considered to be a part of the aioCoAP API, and are thus subject to change even when the project reaches a stable version number. If you want to use any of that infrastructure, please file a feature request for stabilization in the project's issue tracker.

The tools themselves are documented in *[CoAP tools](#page-57-0)*.

## <span id="page-52-4"></span>**6.25 aiocoap.oscore module**

This module contains the tools to send OSCORE secured messages.

(Work in progress.)

```
exception aiocoap.oscore.NotAProtectedMessage(message, plain_message)
    Bases: ValueError
```
Raised when verification is attempted on a non-OSCORE message

```
exception aiocoap.oscore.ProtectionInvalid
    Bases: ValueError
```
Raised when verification of an OSCORE message fails

```
exception aiocoap.oscore.DecodeError
    Bases: aiocoap.oscore.ProtectionInvalid
```
Raised when verification of an OSCORE message fails because CBOR or compressed data were erroneous

### exception aiocoap.oscore.**ReplayError** Bases: [aiocoap.oscore.ProtectionInvalid](#page-52-0)

Raised when verification of an OSCORE message fails because the sequence numbers was already used

```
class aiocoap.oscore.Algorithm
    Bases: object
```
**encrypt**(*plaintext*, *aad*, *key*, *iv*) Return (ciphertext, tag) for given input data

**decrypt**(*ciphertext*, *tag*, *aad*, *key*, *iv*) Reverse encryption. Must raise ProtectionInvalid on any error stemming from untrusted data.

<span id="page-52-2"></span>class aiocoap.oscore.**AES\_CCM** Bases: [aiocoap.oscore.Algorithm](#page-52-1)

AES-CCM implemented using the Python cryptography library

classmethod **encrypt**(*plaintext*, *aad*, *key*, *iv*)

classmethod **decrypt**(*ciphertext*, *tag*, *aad*, *key*, *iv*)

class aiocoap.oscore.**AES\_CCM\_64\_64\_128**

Bases: [aiocoap.oscore.AES\\_CCM](#page-52-2)

**value** = 12

 $key$  bytes =  $16$ 

**iv\_bytes** = 7

<span id="page-53-2"></span> $\texttt{tag bytes} = 8$ 

class aiocoap.oscore.**AES\_CCM\_16\_64\_128**

Bases: [aiocoap.oscore.AES\\_CCM](#page-52-2)

**value** = 10

**key** bytes =  $16$ 

**iv\_bytes** = 13

**tag\_bytes** = 8

<span id="page-53-1"></span>class aiocoap.oscore.**SecurityContext** Bases: object

**protect**(*message*, *request\_data=None*, *\**, *can\_reuse\_partiv=True*)

**unprotect**(*protected\_message*, *request\_data=None*)

**new\_sequence\_number**()

<span id="page-53-0"></span>class aiocoap.oscore.**ReplayWindow** Bases: object

class aiocoap.oscore.**SimpleReplayWindow**(*seen=None*)

Bases: [aiocoap.oscore.ReplayWindow](#page-53-0)

A ReplayWindow that keeps its seen sequence numbers in a sorted list; all entries of the list and all numbers smaller than the first entry are considered seen.

This is not very efficient, but easy to understand and to serialize.

```
>>> w = SimpleReplayWindow()
>>> w.strike_out(5)
>>> w.is_valid(3)
True
>>> w.is_valid(5)
False
>>> w.strike_out(0)
>>> print(w.seen)
[0, 5]
>>> w.strike_out(1)
>>> w.strike_out(2)
>>> print(w.seen)
[2, 5]
>>> w.is_valid(1)
False
```
#### **window\_count** = 64

**is\_valid**(*number*)

**strike\_out**(*number*)

class aiocoap.oscore.**FilesystemSecurityContext**(*basedir*, *role*)

Bases: [aiocoap.oscore.SecurityContext](#page-53-1)

Security context stored in a directory as distinct files containing containing

- Master secret, master salt, the sender IDs of the participants, and optionally algorithm, the KDF hash function, and replay window size (settings.json and secrets.json, where the latter is typically readable only for the user)
- sequence numbers and replay windows (sequence.json, the only file the process needs write access to)

<span id="page-54-1"></span>The static parameters can all either be placed in settings.json or secrets.json, but must not be present in both; the presence of either file is sufficient.

The static files are phrased in a way that allows using the same files for server and client; only by passing "client" or "server" as role parameter at load time, the IDs are are assigned to the context as sender or recipient ID. (The sequence number file is set up in a similar way in preparation for multicast operation; but is not yet usable from a directory shared between server and client; when multicast is actually explored, the sequence file might be renamed to contain the sender ID for shared use of a directory).

Note that the sequence number file is updated in an atomic fashion which requires file creation privileges in the directory. If privilege separation between settings/key changes and sequence number changes is desired, one way to achieve that on Linux is giving the aiocoap process's user group write permissions on the directory and setting the sticky bit on the directory, thus forbidding the user to remove the settings/secret files not owned by him.

### exception **LoadError**

Bases: ValueError

Exception raised with a descriptive message when trying to load a faulty security context

#### classmethod **generate**(*basedir*)

Create a security context directory from default parameters and a random key; it is an error if that directory already exists.

No SecurityContext object is returned immediately, as it is expected that the generated context can't be used immediately but first needs to be copied to another party and then can be opened in either the sender or the recipient role.

#### aiocoap.oscore.**verify\_start**(*message*)

Extract a CID from a message for the verifier to then pick a security context to actually verify the message.

Call this only requests; for responses, you'll have to know the security context anyway, and there is usually no information to be gained (and things would even fail completely in compressed messages).

## <span id="page-54-0"></span>**6.26 Usage Examples**

These files can serve as reference implementations for a simplistic server and client. In order to test them, run ./ server.py in one terminal, and use ./clientGET.py and ./clientPUT.py to interact with it.

The programs' source code should give you a good starting point to get familiar with the library if you prefer reading code to reading tutorials. Otherwise, you might want to have a look at the *[Guided Tour through aiocoap](#page-17-0)*, where the relevant concepts are introduced and explained step by step.

Note: These example programs are not shipped in library version of aiocoap. They are present if you followed the *[Development version](#page-16-0)* section of the installation instructions; otherwise, you can download them from the project website.

## **6.26.1 Client**

```
1 import logging
2 import asyncio
4 from aiocoap import *
```
3

5

```
6 logging.basicConfig(level=logging.INFO)
7
8 async def main():
9 protocol = await Context.create_client_context()
10
11 request = Message(code=GET, uri='coap://localhost/time')
12
13 try:
14 response = await protocol.request(request).response
15 except Exception as e:
16 print('Failed to fetch resource:')
17 print(e)
18 else:
19 print('Result: %s\n%r'%(response.code, response.payload))
20
21 if __name__ == "_main_":
22 asyncio.get_event_loop().run_until_complete(main())
1 import logging
2 import asyncio
3
4 from aiocoap import *
5
6 logging.basicConfig(level=logging.INFO)
7
8 async def main():
9 """Perform a single PUT request to localhost on the default port, URI
10 "/other/block". The request is sent 2 seconds after initialization.
11
12 The payload is bigger than 1kB, and thus sent as several blocks."""
13
14 context = await Context.create client context()
15
16 await asyncio.sleep(2)
17
18 payload = b"The quick brown fox jumps over the lazy dog.\ln" * 30
19 request = Message(code=PUT, payload=payload)
20 # These direct assignments are an alternative to setting the URI like in
21 # the GET example:
22 request.opt.uri_host = '127.0.0.1'
23 request.opt.uri_path = ("other", "block")
24
25 response = await context.request(request).response
26
27 print('Result: %s\n%r'%(response.code, response.payload))
2829 if __name__ == "__main__":
30 asyncio.get_event_loop().run_until_complete(main())
```
## **6.26.2 Server**

```
1 import datetime
2 import logging
4 import asyncio
```

```
6 import aiocoap.resource as resource
7 import aiocoap
8
\overline{9}10 class BlockResource(resource.Resource):
11 """Example resource which supports the GET and PUT methods. It sends large
12 responses, which trigger blockwise transfer."""
13
\det def \int \det (self):
15 super(). __init__()
16 self.set_content(b"This is the resource's default content. It is padded "\
17 b"with numbers to be large enough to trigger blockwise "\
18 b"transfer.\n")
19
20 def set_content(self, content):
21 self.content = content
22 while len(self.content) \leq 1024:
23 self.content = self.content + b"0123456789\n"
24
25 async def render_get(self, request):
26 return aiocoap.Message(payload=self.content)
27
28 async def render_put(self, request):
29 print('PUT payload: %s' % request.payload)
30 self.set_content(request.payload)
31 return aiocoap.Message(code=aiocoap.CHANGED, payload=self.content)
32
33
34 class SeparateLargeResource(resource.Resource):
35 """Example resource which supports the GET method. It uses asyncio.sleep to
36 simulate a long-running operation, and thus forces the protocol to send
37 empty ACK first. """
38
39 def get_link_description(self):
40 # Publish additional data in .well-known/core
41 return dict(**super().get_link_description(), title="A large resource")
42
43 async def render_get(self, request):
44 await asyncio.sleep(3)
45
46 payload = "Three rings for the elven kings under the sky, seven rings "\
47 "for dwarven lords in their halls of stone, nine rings for "\
48 "mortal men doomed to die, one ring for the dark lord on his "\
49 "dark throne.".encode('ascii')
50 return aiocoap.Message(payload=payload)
51
52 class TimeResource(resource.ObservableResource):
53 """Example resource that can be observed. The `notify` method keeps
54 scheduling itself, and calles `update state` to trigger sending
55 notifications."""
56
57 def __init__(self):
58 | super(). __init__()
59
60 self.handle = None
61
62 def notify(self):
63 self.updated_state()
```

```
64 self.reschedule()
66 def reschedule(self):
67 self.handle = asyncio.get_event_loop().call_later(5, self.notify)
69 def update_observation_count(self, count):
70 if count and self.handle is None:
71 print("Starting the clock")
72 self.handle = self.reschedule()
\begin{array}{rcl} \n\mathbf{1} & \mathbf{1} & \mathbf{1} &74 print("Stopping the clock")
75 self.handle.cancel()
76 self.handle = None
78 async def render_get(self, request):
79 payload = datetime.datetime.now().\
80 strftime("%Y-%m-%d %H:%M").encode('ascii')
81 return aiocoap.Message(payload=payload)
83 # logging setup
85 logging.basicConfig(level=logging.INFO)
86 logging.getLogger("coap-server").setLevel(logging.DEBUG)
88 def main():
89 # Resource tree creation
90 root = resource.Site()
92 root.add_resource(('.well-known', 'core'),
93 resource.WKCResource(root.get_resources_as_linkheader))
94 root.add_resource(('time',), TimeResource())
95 | root.add_resource(('other', 'block'), BlockResource())
96 root.add_resource(('other', 'separate'), SeparateLargeResource())
98 asyncio.Task(aiocoap.Context.create_server_context(root))
100 asyncio.get_event_loop().run_forever()
_{102} if _{102} name == _{102} main _{102}.
103 main()
```
## <span id="page-57-0"></span>**6.27 CoAP tools**

As opposed to the *[Usage Examples](#page-54-0)*, programs listed here are not tuned to show the use of aiocoap, but are tools for everyday work with CoAP implemented in aiocoap. Still, they can serve as examples of how to deal with user-provided addresses (as opposed to the fixed addresses in the examples), or of integration in a bigger project in general.

## **6.27.1 aiocoap-client**

aiocoap-client is a simple command-line tool for interacting with CoAP servers

```
usage: aiocoap-client [-h] [--non] [-m METHOD] [--observe]
                      [--observe-exec CMD] [--accept MIME]
                      [--proxy HOST[:PORT]] [--payload X]
```
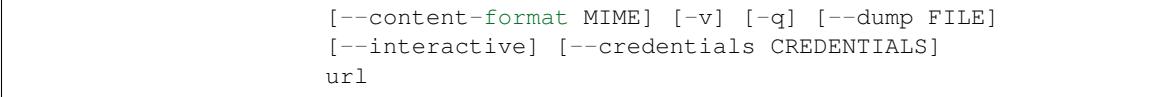

## **Positional Arguments**

url CoAP address to fetch

## **Named Arguments**

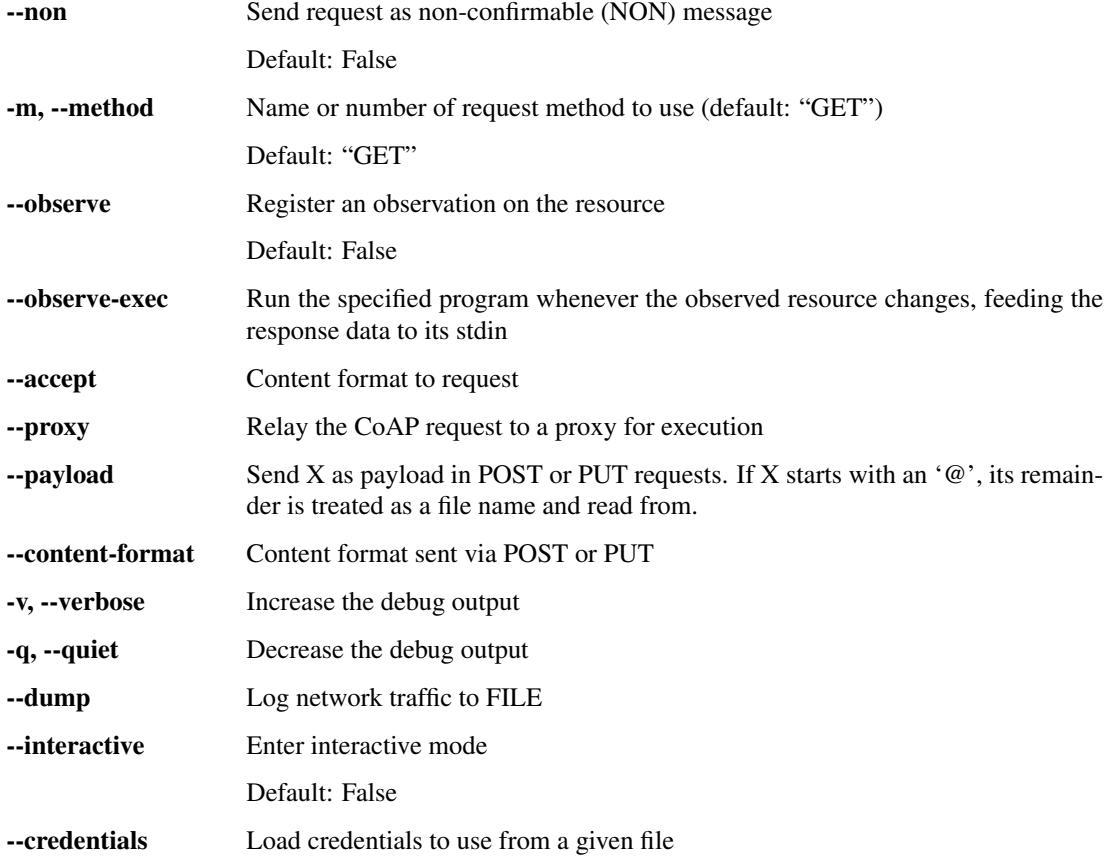

## **6.27.2 aiocoap-proxy**

a plain CoAP proxy that can work both as forward and as reverse proxy

```
usage: aiocoap-proxy [-h] [--forward] [--reverse] [--server-address HOST]
                     [--server-port PORT] [--proxy HOST[:PORT]]
                     [--dump-client FILE] [--dump-server FILE]
                     [--namebased NAME:DEST] [--pathbased PATH:DEST]
                     [--unconditional DEST]
```
## **mode**

Required argument for setting the operation mode

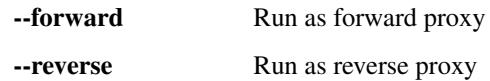

## **details**

Options that govern how requests go in and out

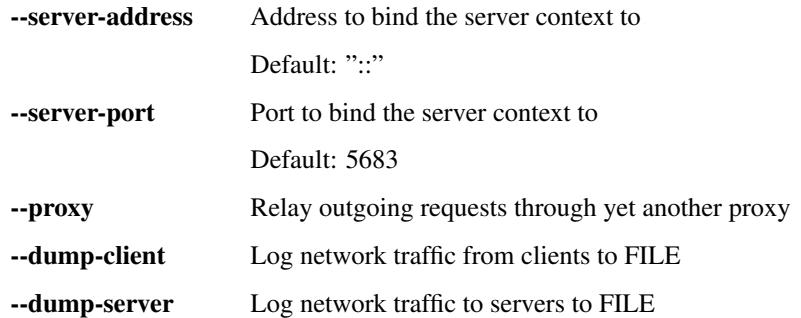

## **Rules**

Sequence of forwarding rules that, if matched by a request, specify a forwarding destination

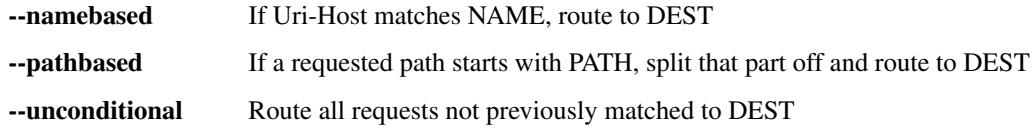

## **6.27.3 aiocoap-rd**

A plain CoAP resource directory according to draft-ietf-core-resource-directory-12

Known Caveats:

- Nothing group related is implemented.
- Multiply given registration parameters are not handled.
- It is very permissive. Not only is no security implemented, it also

allows mechanisms that follow from the simple implementation, like Simple Registration with con=.

usage: aiocoap-rd [-h] [--server-address HOST] [--server-port PORT]

### **Named Arguments**

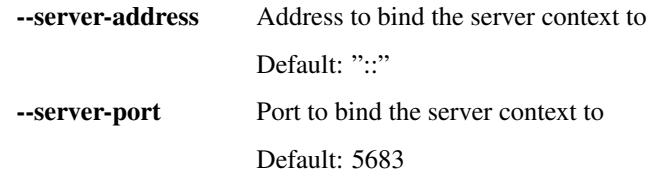

Those utilities are installed by *setup.py* at the usual executable locations; during development or when working from a git checkout of the project, wrapper scripts are available in the root directory. In some instances, it might be practical to access their functionality from within Python; see the  $a \text{ is a closed.} c \text{ is a double documentation for details.}$ 

All tools provide details on their invocation and arguments when called with the  $-\text{help}$  option.

## **6.27.4 contrib**

Tools in the contrib/ folder are somewhere inbetween *[Usage Examples](#page-54-0)* and the tools above; the rough idea is that they should be generally useful but not necessarily production tools, and simple enough to be useful as an inspiration for writing other tools; none of this is set in stone, though, so that area can serve as a noncommittal playground.

There is currently onely one tool in there:

• aiocoap-fileserver: Serves the current directory's contents as CoAP resources, implementing directory listing and observation. No write support yet.

## **6.28 Change log**

This summarizes the changes between released versions. For a complete change log, see the git history. For details on the changes, see the respective git commits indicated at the start of the entry.

## **6.28.1 Version 0.4a1**

## **Security fixes**

- 18ddf8c: Proxy now only creates log files when explicitly requested
- Support for secured protocols added (see Experimental Features)

### **Experimental features**

• Support for OSCORE (formerly OSCOAP) and CoAP over DTLS was included

These features both lack proper key management so far, which will be available in a 0.4 release.

- Added implementations of Resource Directory (RD) server and endpoint
- Support for different transports was added. The transport backends to enable are chosen heuristically depending on operating system and installed modules.
	- Transports for platforms not supporting all POSIX operations to run CoAP correctly were added (simple6, simplesocketserver). This should allow running aiocoap on Windows, MacOS and using uvloop, but with some disadvantages (see the the respective transport documentations).

### **Breaking changes**

- 8641b5c: Blockwise handling is now available as stand-alone responder. Applications that previously created a Request object rather than using Protocol.request now need to create a BlockwiseRequest object.
- 8641b5c: The .observation property can now always be present in responses, and applications that previously checked for its presence should now check whether it is None.
- cdfeaeb: The multicast interface using queuewithend was replaced with asynchronous iterators

• d168f44: Handling of sub-sites changed, subsites' root resources now need to reside at path ("",)

## **Deprecations**

- e50e994: Rename UnsupportedMediaType to UnsupportedContentFormat
- 9add964 and others: The .remote message property is not necessarily a tuple any more, and has its own interface
- 25cbf54, c67c2c2: Drop support for Python versions < 3.4.4; the required version will be incremented to 3.5 soon.

## **Assorted changes**

- 750d88d: Errors from predefined exceptions like BadRequest("...") are now sent with their text message in the diagnostic payload
- 3c7635f: Examples modernized
- 97fc5f7: Multicast handling changed (but is still not fully supported)
- 933f2b1: Added support for the No-Response option (RFC7967)
- baa84ee: V4MAPPED addresses are now properly displayed as IPv4 addresses

### **Tests**

- Test suite is now run at Gitlab, and coverage reported
- b2396bf: Test suite probes for usable hostnames for localhost
- b4c5b1d: Allow running tests with a limited set of extras installed
- General improvements on coverage

## **6.28.2 Version 0.3**

## **Features**

- 4d07615: ICMP errors are handled
- 1b61a29: Accept 'fe80:....%eth0' style addresses
- 3c0120a: Observations provide modern async for interface
- 4e4ff7c: New demo: file server
- ef2e45e, 991098b, 684ccdd: Messages can be constructed with options, modified copies can be created with the .copy method, and default codes are provided
- 08845f2: Request objects have .response\_nonraising and .response\_raising interfaces for easier error handling
- ab5b88a, c49b5c8: Sites can be nested by adding them to an existing site, catch-all resources can be created by subclassing PathCapable

## **Possibly breaking changes**

- ab5b88a: Site nesting means that server resources do not get their original Uri-Path any more
- bc76a7c: Location-{Path,Query} were opaque (bytes) objects instead of strings; disctinction between accidental and intentional opaque options is now clarified

## **Small features**

- 2bb645e: set\_request\_uri allows URI parsing without sending Uri-Host
- e6b4839: Take block1.size\_exponent as a sizing hint when sending block1 data
- 9eafd41: Allow passing in a loop into context creation
- 9ae5bdf: ObservableResource: Add update\_observation\_count
- c9f21a6: Stop client-side observations when unused
- dd46682: Drop dependency on obscure built-in IN module
- a18c067: Add numbers from draft-ietf-core-etch-04
- fabcfd5: .well-known/core supports filtering

### **Internals**

- f968d3a: All low-level networking is now done in aiocoap.transports; it's not really hotpluggable yet and only UDPv6 (with implicit v4 support) is implemented, but an extension point for alternative transports.
- bde8c42: recvmsg is used instead of recvfrom, requiring some asyncio hacks

## **Package management**

- 01f7232, 0a9d03c: aiocoap-client and -proxy are entry points
- 0e4389c: Establish an extra requirement for LinkHeader

## **6.29 LICENSE**

Copyright (c) 2012-2014 Maciej Wasilak [<http://sixpinetrees.blogspot.com/>](http://sixpinetrees.blogspot.com/), 2013-2014 Christian Amsüss [<c.amsuess@energyharvesting.at>](mailto:c.amsuess@energyharvesting.at)

Permission is hereby granted, free of charge, to any person obtaining a copy of this software and associated documentation files (the "Software"), to deal in the Software without restriction, including without limitation the rights to use, copy, modify, merge, publish, distribute, sublicense, and/or sell copies of the Software, and to permit persons to whom the Software is furnished to do so, subject to the following conditions:

The above copyright notice and this permission notice shall be included in all copies or substantial portions of the Software.

THE SOFTWARE IS PROVIDED "AS IS", WITHOUT WARRANTY OF ANY KIND, EXPRESS OR IMPLIED, INCLUDING BUT NOT LIMITED TO THE WARRANTIES OF MERCHANTABILITY, FITNESS FOR A PAR-TICULAR PURPOSE AND NONINFRINGEMENT. IN NO EVENT SHALL THE AUTHORS OR COPYRIGHT HOLDERS BE LIABLE FOR ANY CLAIM, DAMAGES OR OTHER LIABILITY, WHETHER IN AN ACTION OF CONTRACT, TORT OR OTHERWISE, ARISING FROM, OUT OF OR IN CONNECTION WITH THE SOFT-WARE OR THE USE OR OTHER DEALINGS IN THE SOFTWARE.

## Python Module Index

## a

aiocoap, [17](#page-20-0) aiocoap.cli, [49](#page-52-3) aiocoap.defaults, [28](#page-31-5) aiocoap.dump, [46](#page-49-2) aiocoap.error, [40](#page-43-8) aiocoap.interfaces, [26](#page-29-1) aiocoap.message, [23](#page-26-1) aiocoap.numbers, [35](#page-38-3) aiocoap.numbers.codes, [36](#page-39-1) aiocoap.numbers.constants, [37](#page-40-3) aiocoap.numbers.optionnumbers, [38](#page-41-0) aiocoap.numbers.types, [39](#page-42-0) aiocoap.options, [25](#page-28-1) aiocoap.optiontypes, [42](#page-45-3) aiocoap.oscore, [49](#page-52-4) aiocoap.protocol, [18](#page-21-0) aiocoap.proxy, [33](#page-36-0) aiocoap.proxy.client, [34](#page-37-0) aiocoap.proxy.server, [34](#page-37-1) aiocoap.resource, [43](#page-46-0) aiocoap.transports, [29](#page-32-0) aiocoap.transports.generic\_udp, [29](#page-32-1) aiocoap.transports.simple6, [30](#page-33-0) aiocoap.transports.simplesocketserver, [30](#page-33-1) aiocoap.transports.tinydtls, [31](#page-34-0) aiocoap.transports.udp6, [32](#page-35-0) aiocoap.util, [46](#page-49-3) aiocoap.util.asyncio, [47](#page-50-1) aiocoap.util.cli, [47](#page-50-2) aiocoap.util.secrets, [48](#page-51-0) aiocoap.util.socknumbers, [48](#page-51-1) aiocoap.util.uri, [48](#page-51-2)

# Index

# A

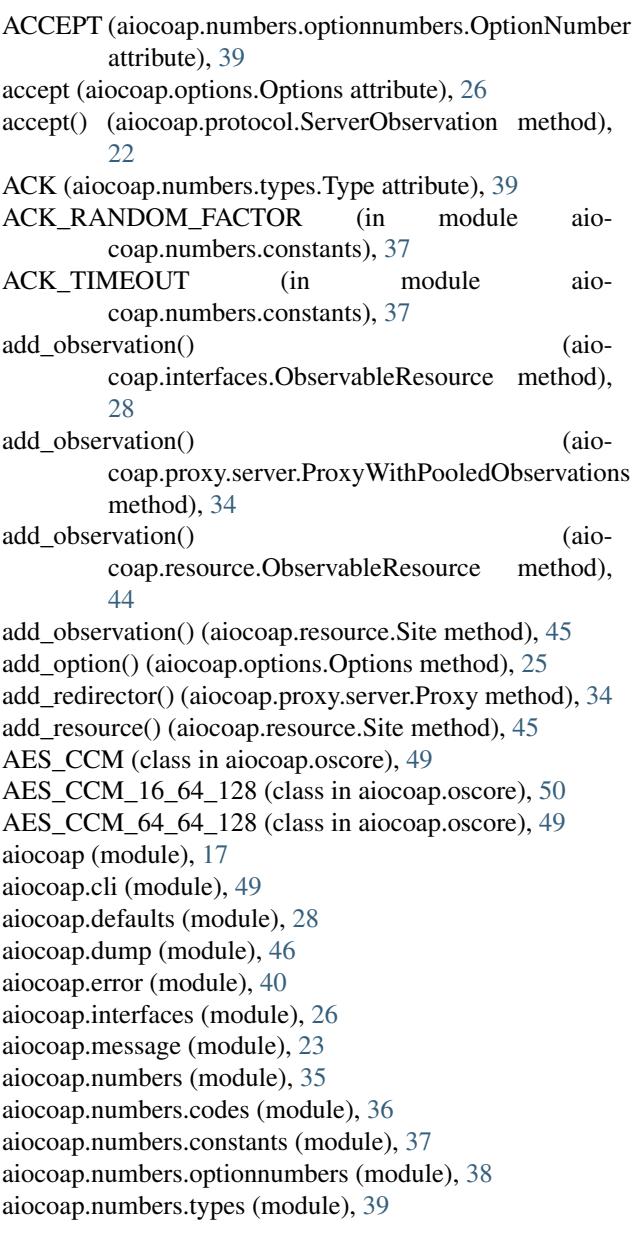

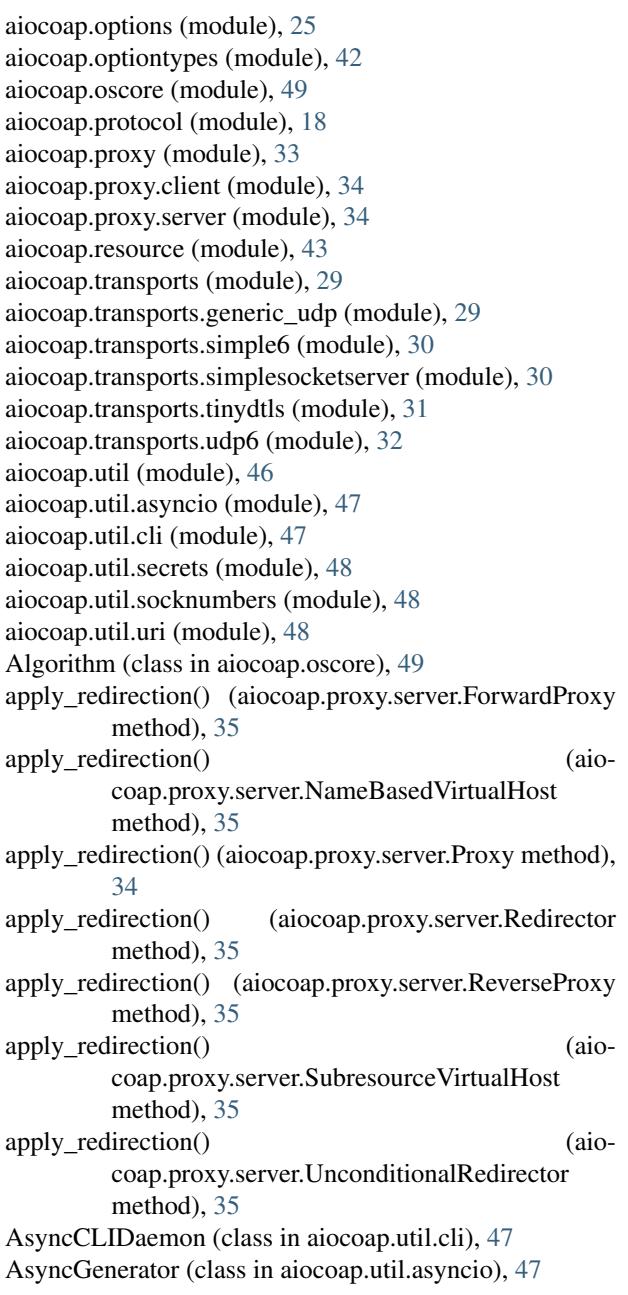

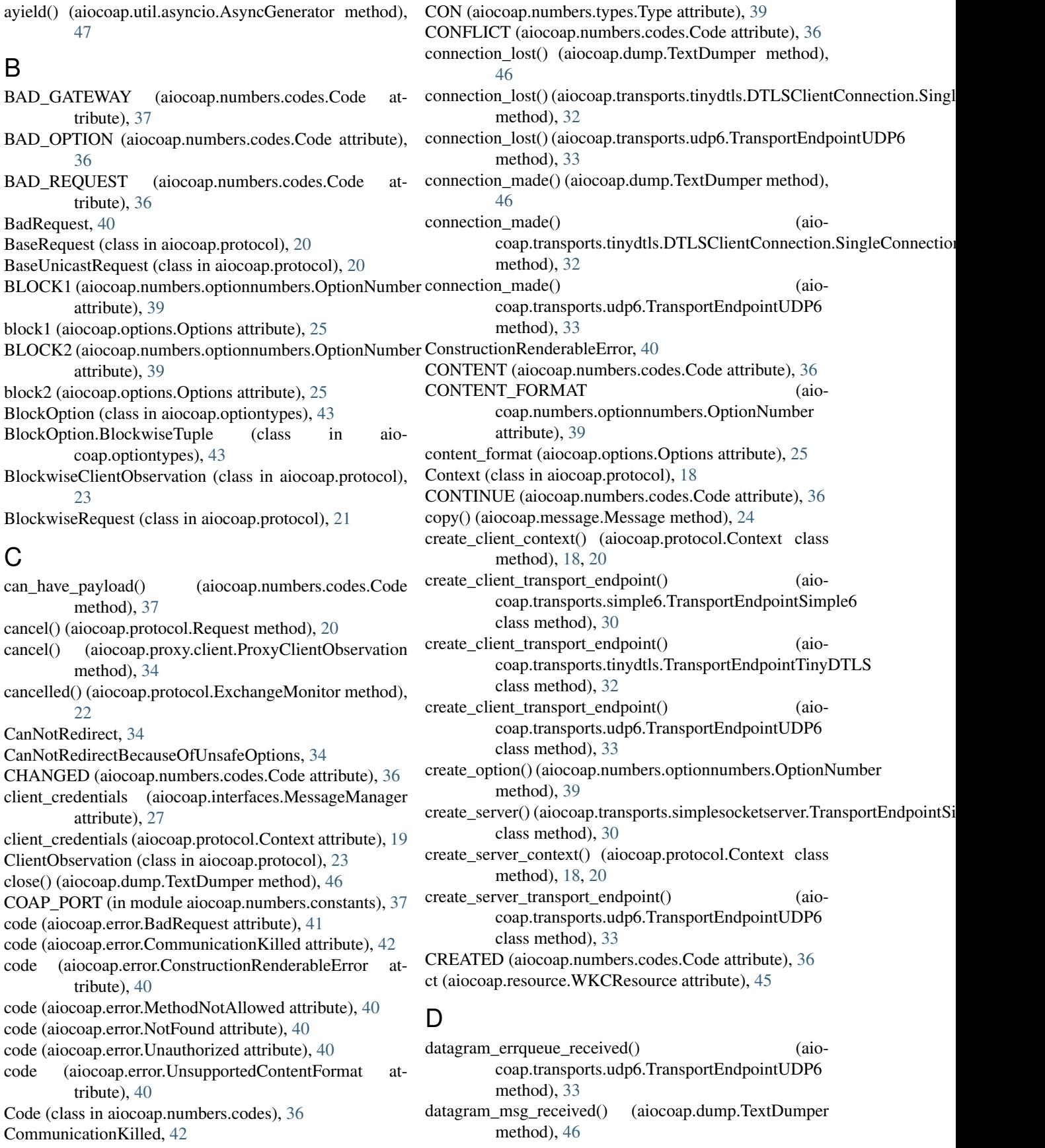

datagram\_msg\_received() (aiocoap.transports.udp6.TransportEndpointUDP6 method), [33](#page-36-1) datagram\_received() (aiocoap.transports.tinydtls.DTLSClientConnection.Sim**gleC**e(i) neithionap.optiontypes.BlockOption method), [43](#page-46-1) method), [32](#page-35-1) decode() (aiocoap.message.Message class method), [24](#page-27-0) decode() (aiocoap.options.Options method), [25](#page-28-2) decode() (aiocoap.optiontypes.BlockOption method), [43](#page-46-1) decode() (aiocoap.optiontypes.OpaqueOption method), [43](#page-46-1) decode() (aiocoap.optiontypes.OptionType method), [42](#page-45-4) decode() (aiocoap.optiontypes.StringOption method), [42](#page-45-4) decode() (aiocoap.optiontypes.UintOption method), [43](#page-46-1) DecodeError, [49](#page-52-5) decrypt() (aiocoap.oscore.AES\_CCM class method), [49](#page-52-5) decrypt() (aiocoap.oscore.Algorithm method), [49](#page-52-5) DEFAULT\_BLOCK\_SIZE\_EXP (in module aiocoap.numbers.constants), [38](#page-41-1) DELETE (aiocoap.numbers.codes.Code attribute), [36](#page-39-2) delete\_option() (aiocoap.options.Options method), [25](#page-28-2) DELETED (aiocoap.numbers.codes.Code attribute), [36](#page-39-2) deregister() (aiocoap.protocol.ServerObservation method), [22](#page-25-0) determine remote() (aiocoap.interfaces.TransportEndpoint method), [27](#page-30-0) determine\_remote() (aiocoap.transports.generic\_udp.GenericTransportEndpXinGHANGE\_LIFETIME (in module aiomethod), [30](#page-33-2) determine\_remote() coap.transports.tinydtls.TransportEndpointTinyDTLxSensibleEnumMeta (class in aiocoap.util), [46](#page-49-4) method), [32](#page-35-1) determine\_remote() (aiocoap.transports.udp6.TransportEndpointUDP6 method), [33](#page-36-1) dispatch\_error() (aiocoap.interfaces.MessageManager method), [27](#page-30-0) dispatch\_error() (aiocoap.protocol.Context method), [19](#page-22-0) dispatch\_message() (aiocoap.interfaces.MessageManager method), [27](#page-30-0) dispatch\_message() (aiocoap.protocol.Context\_method), [19](#page-22-0) dispatch\_request() (aiocoap.protocol.Responder method), [21](#page-24-0) dotted (aiocoap.numbers.codes.Code attribute), [37](#page-40-4) DTLSClientConnection (class in aiocoap.transports.tinydtls), [31](#page-34-1) DTLSClientConnection.SingleConnection (class in aiocoap.transports.tinydtls), [31](#page-34-1) E EMPTY ACK DELAY (in module aiocoap.numbers.constants), [38](#page-41-1) encode() (aiocoap.message.Message method), [24](#page-27-0) encode() (aiocoap.options.Options method), [25](#page-28-2) encode() (aiocoap.optiontypes.OpaqueOption method), [43](#page-46-1) encode() (aiocoap.optiontypes.OptionType method), [42](#page-45-4) encode() (aiocoap.optiontypes.StringOption method), [42](#page-45-4) encode() (aiocoap.optiontypes.UintOption method), [43](#page-46-1) encrypt() (aiocoap.oscore.AES\_CCM class method), [49](#page-52-5) encrypt() (aiocoap.oscore.Algorithm method), [49](#page-52-5) EndpointAddress (class in aiocoap.interfaces), [27](#page-30-0) endpointfactory() (aiocoap.dump.TextDumper class method), [46](#page-49-4) enqueued() (aiocoap.protocol.ExchangeMonitor method), [22](#page-25-0) enqueued() (aiocoap.protocol.ServerObservation.ObservationExchangeMon method), [23](#page-26-2) Error, [40](#page-43-9) error\_received() (aiocoap.transports.tinydtls.DTLSClientConnection.Single method), [32](#page-35-1) error\_received() (aiocoap.transports.udp6.TransportEndpointUDP6 method), [33](#page-36-1) ETAG (aiocoap.numbers.optionnumbers.OptionNumber attribute), [38](#page-41-1) etag (aiocoap.options.Options attribute), [25](#page-28-2) etags (aiocoap.options.Options attribute), [26](#page-29-2) coap.numbers.constants), [38](#page-41-1) ExchangeMonitor (class in aiocoap.protocol), [22](#page-25-0) ExtensibleIntEnum (class in aiocoap.util), [46](#page-49-4) F factory() (aiocoap.transports.tinydtls.DTLSClientConnection.SingleConnection class method), [31](#page-34-1) FETCH (aiocoap.numbers.codes.Code attribute), [36](#page-39-2) FilesystemSecurityContext (class in aiocoap.oscore), [50](#page-53-2) FilesystemSecurityContext.LoadError, [51](#page-54-1) fill\_remote() (aiocoap.protocol.Context method), [19](#page-22-0) finish() (aiocoap.util.asyncio.AsyncGenerator method), [47](#page-50-3) FORBIDDEN (aiocoap.numbers.codes.Code attribute), [36](#page-39-2) format (aiocoap.numbers.optionnumbers.OptionNumber attribute), [39](#page-42-1) ForwardProxy (class in aiocoap.proxy.server), [35](#page-38-4) ForwardProxyWithPooledObservations (class in aiocoap.proxy.server), [35](#page-38-4) G

EMPTY (aiocoap.numbers.codes.Code attribute), [36](#page-39-2)

GATEWAY\_TIMEOUT (aiocoap.numbers.codes.Code attribute), [37](#page-40-4)

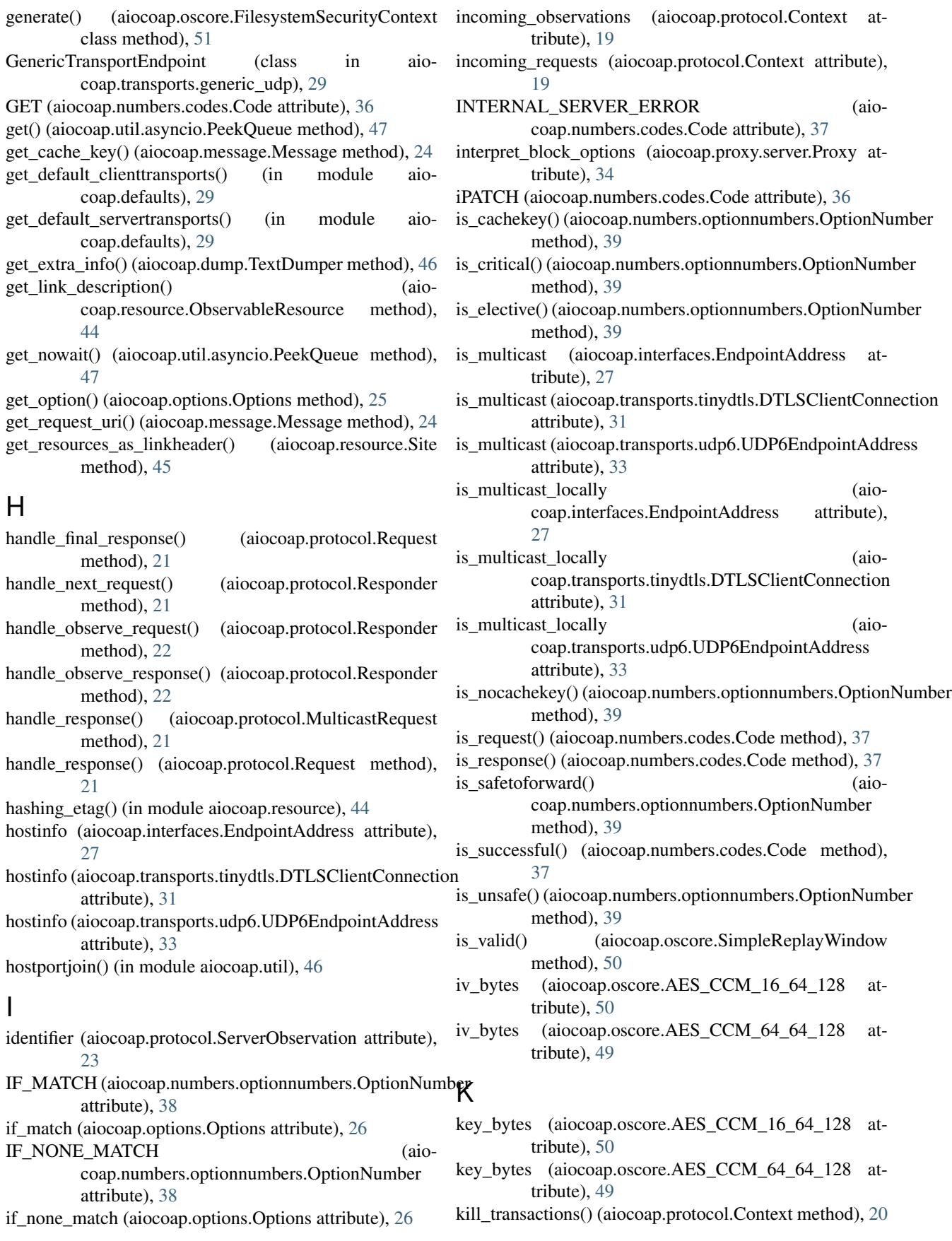

## L

length (aiocoap.optiontypes.BlockOption attribute), [43](#page-46-1) length (aiocoap.optiontypes.OpaqueOption attribute), [43](#page-46-1) length (aiocoap.optiontypes.OptionType attribute), [42](#page-45-4) length (aiocoap.optiontypes.StringOption attribute), [42](#page-45-4) length (aiocoap.optiontypes.UintOption attribute), [43](#page-46-1) linkheader missing modules() (in module aiocoap.defaults), [29](#page-32-2) load() (aiocoap.transports.udp6.SockExtendedErr class method), [33](#page-36-1) LOCATION PATH (aiocoap.numbers.optionnumbers.OptionNumber attribute), [38](#page-41-1) location\_path (aiocoap.options.Options attribute), [25](#page-28-2) LOCATION\_QUERY (aiocoap.numbers.optionnumbers.OptionNumber attribute), [39](#page-42-1) location query (aiocoap.options.Options attribute), [25](#page-28-2) log (aiocoap.transports.tinydtls.DTLSClientConnection attribute), [31](#page-34-1) M MAX\_AGE (aiocoap.numbers.optionnumbers.OptionNumber [36](#page-39-2) attribute), [39](#page-42-1) max age (aiocoap.options.Options attribute), [26](#page-29-2) MAX\_LATENCY (in module aiocoap.numbers.constants), [38](#page-41-1) MAX RETRANSMIT (in module aiocoap.numbers.constants), [37](#page-40-4) MAX RTT (in module aiocoap.numbers.constants), [38](#page-41-1) MAX\_TRANSMIT\_SPAN (in module aiocoap.numbers.constants), [37](#page-40-4) MAX\_TRANSMIT\_WAIT (in module aiocoap.numbers.constants), [37](#page-40-4) message (aiocoap.error.ConstructionRenderableError attribute), [40](#page-43-9) message (aiocoap.error.NoResource attribute), [41](#page-44-0) message (aiocoap.error.UnallowedMethod attribute), [41](#page-44-0) message (aiocoap.error.UnsupportedMethod attribute), [41](#page-44-0) Message (class in aiocoap.message), [23](#page-26-2) MessageManager (class in aiocoap.interfaces), [27](#page-30-0) METHOD\_NOT\_ALLOWED (aiocoap.numbers.codes.Code attribute), [36](#page-39-2) MethodNotAllowed, [40](#page-43-9) MissingBlock2Option, [41](#page-44-0) multicast\_request() (aiocoap.protocol.Context method), [19,](#page-22-0) [20](#page-23-0) MulticastRequest (class in aiocoap.protocol), [21](#page-24-0) O

## N

name (aiocoap.numbers.codes.Code attribute), [37](#page-40-4) name\_printable (aiocoap.numbers.codes.Code attribute), [37](#page-40-4)

NameBasedVirtualHost (class in aiocoap.proxy.server), [35](#page-38-4) needs blockwise assembly() (aiocoap.interfaces.Resource method), [28](#page-31-6) needs blockwise assembly() (aiocoap.proxy.server.Proxy method), [34](#page-37-5) needs\_blockwise\_assembly() (aiocoap.resource.Resource method), [44](#page-47-1) needs\_blockwise\_assembly() (aiocoap.resource.Site method), [45](#page-48-3) new\_sequence\_number() (aiocoap.oscore.SecurityContext method), [50](#page-53-2) next\_token() (aiocoap.protocol.Context method), [20](#page-23-0) NO\_RESPONSE (aiocoap.numbers.optionnumbers.OptionNumber attribute), [39](#page-42-1) no\_response (aiocoap.options.Options attribute), [26](#page-29-2) NON (aiocoap.numbers.types.Type attribute), [39](#page-42-1) NoResource, [41](#page-44-0) NoResponse (in module aiocoap.message), [25](#page-28-2) NOT ACCEPTABLE (aiocoap.numbers.codes.Code attribute), [36](#page-39-2) NOT FOUND (aiocoap.numbers.codes.Code attribute), (aiocoap.numbers.codes.Code attribute), [37](#page-40-4) NotAProtectedMessage, [49](#page-52-5) NotFound, [40](#page-43-9) NotImplemented, [41](#page-44-0) NotObservable, [42](#page-45-4) NSTART (in module aiocoap.numbers.constants), [37](#page-40-4)

## OBJECT\_SECURITY (aiocoap.numbers.optionnumbers.OptionNumber attribute), [39](#page-42-1) object\_security (aiocoap.options.Options attribute), [26](#page-29-2) ObservableResource (class in aiocoap.interfaces), [28](#page-31-6) ObservableResource (class in aiocoap.resource), [44](#page-47-1) ObservationCancelled, [42](#page-45-4) OBSERVE (aiocoap.numbers.optionnumbers.OptionNumber attribute), [38](#page-41-1) observe (aiocoap.options.Options attribute), [26](#page-29-2) OpaqueOption (class in aiocoap.optiontypes), [42](#page-45-4) option\_list() (aiocoap.options.Options method), [25](#page-28-2) OptionNumber (class in aiocoap.numbers.optionnumbers), [38](#page-41-1) Options (class in aiocoap.options), [25](#page-28-2) OptionType (class in aiocoap.optiontypes), [42](#page-45-4) oscore\_missing\_modules() (in module aiocoap.defaults), [29](#page-32-2) outgoing\_observations (aiocoap.protocol.Context attribute), [19](#page-22-0) outgoing\_requests (aiocoap.protocol.Context attribute),

[19](#page-22-0)

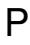

parent (aiocoap.transports.tinydtls.DTLSClientConnection.SingleConnectionil.asyncio), [47](#page-50-3) attribute), [31](#page-34-1) PATCH (aiocoap.numbers.codes.Code attribute), [36](#page-39-2) PathCapable (class in aiocoap.resource), [45](#page-48-3) peek() (aiocoap.util.asyncio.PeekQueue method), [47](#page-50-3) PeekQueue (class in aiocoap.util.asyncio), [47](#page-50-3) POST (aiocoap.numbers.codes.Code attribute), [36](#page-39-2) PRECONDITION\_FAILED (aiocoap.numbers.codes.Code attribute), [36](#page-39-2) process\_block1\_in\_request() (aiocoap.protocol.Responder method), [21](#page-24-0) process\_block2\_in\_request() (aiocoap.protocol.Responder method), [21](#page-24-0) PROCESSING\_DELAY (in module aiocoap.numbers.constants), [38](#page-41-1) protect() (aiocoap.oscore.SecurityContext method), [50](#page-53-2) ProtectionInvalid, [49](#page-52-5) protocol (aiocoap.dump.TextDumper attribute), [46](#page-49-4) proxy (aiocoap.proxy.client.ProxyForwarder attribute), [34](#page-37-5) Proxy (class in aiocoap.proxy.server), [34](#page-37-5) PROXY\_SCHEME (aiocoap.numbers.optionnumbers.OptionNumber attribute), [39](#page-42-1) proxy\_scheme (aiocoap.options.Options attribute), [26](#page-29-2) PROXY\_URI (aiocoap.numbers.optionnumbers.OptionNumberQUEST\_ENTITY\_INCOMPLETE (aioattribute), [39](#page-42-1) proxy\_uri (aiocoap.options.Options attribute), [26](#page-29-2) ProxyClientObservation (class in aiocoap.proxy.client), [34](#page-37-5) ProxyForwarder (class in aiocoap.proxy.client), [34](#page-37-5) PROXYING\_NOT\_SUPPORTED (aiocoap.numbers.codes.Code attribute), [37](#page-40-4) ProxyRequest (class in aiocoap.proxy.client), [34](#page-37-5) ProxyWithPooledObservations (class in aiocoap.proxy.server), [34](#page-37-5) PUT (aiocoap.numbers.codes.Code attribute), [36](#page-39-2) put() (aiocoap.util.asyncio.PeekQueue method), [47](#page-50-3) put\_nowait() (aiocoap.util.asyncio.PeekQueue method), [47](#page-50-3)  $\Omega$ quote factory() (in module aiocoap.util.uri), [48](#page-51-3) [45](#page-48-3) RenderableError, [40](#page-43-9) ReplayError, [49](#page-52-5) [28](#page-31-6) [34](#page-37-5)

## R

raise\_unless\_safe() (in module aiocoap.proxy.server), [34](#page-37-5) ready (aiocoap.transports.udp6.TransportEndpointUDP6 attribute), [33](#page-36-1) response\_raising (aiocoap.protocol.BaseUnicastRequest<br>real\_observation (aiocoap.proxy.client.ProxyClientObservation<br>extribute) 20 attribute), [34](#page-37-5) RecvmsgDatagramProtocol (class in aiocoap.util.asyncio), [47](#page-50-3)

RecvmsgSelectorDatagramTransport (class in aio-Redirector (class in aiocoap.proxy.server), [35](#page-38-4) reduced\_to() (aiocoap.optiontypes.BlockOption.BlockwiseTuple method), [43](#page-46-1) register observation() (aiocoap.protocol.Request method), [21](#page-24-0) remove resource() (aiocoap.resource.Site method), [45](#page-48-3) render() (aiocoap.interfaces.Resource method), [28](#page-31-6) render() (aiocoap.proxy.server.Proxy method), [34](#page-37-5) render() (aiocoap.proxy.server.ProxyWithPooledObservations method), [35](#page-38-4) render() (aiocoap.resource.Resource method), [44](#page-47-1) render() (aiocoap.resource.Site method), [45](#page-48-3) render\_get() (aiocoap.resource.WKCResource method), ReplayWindow (class in aiocoap.oscore), [50](#page-53-2) Request (class in aiocoap.interfaces), [28](#page-31-6) Request (class in aiocoap.protocol), [20](#page-23-0) request() (aiocoap.interfaces.RequestProvider method), request() (aiocoap.protocol.Context method), [19,](#page-22-0) [20](#page-23-0) request() (aiocoap.proxy.client.ProxyForwarder method), coap.numbers.codes.Code attribute), [36](#page-39-2) REQUEST\_ENTITY\_TOO\_LARGE (aiocoap.numbers.codes.Code attribute), [36](#page-39-2) request\_key() (aiocoap.protocol.ServerObservation static method), [23](#page-26-2) REQUEST\_TIMEOUT (in module aiocoap.numbers.constants), [38](#page-41-1) RequestProvider (class in aiocoap.interfaces), [28](#page-31-6) RequestTimedOut, [41](#page-44-0) Resource (class in aiocoap.interfaces), [28](#page-31-6) Resource (class in aiocoap.resource), [44](#page-47-1) ResourceChanged, [41](#page-44-0) respond() (aiocoap.protocol.Responder method), [21](#page-24-0) respond with error() (aiocoap.protocol.Responder method), [21](#page-24-0) Responder (class in aiocoap.protocol), [21](#page-24-0) response (aiocoap.interfaces.Request attribute), [28](#page-31-6) response() (aiocoap.protocol.ExchangeMonitor method), [22](#page-25-0) response\_nonraising (aiocoap.protocol.BaseUnicastRequest attribute),  $20$ attribute), [20](#page-23-0) responses (aiocoap.protocol.MulticastRequest attribute), [21](#page-24-0) ResponseWrappingError, [40](#page-43-9)
retransmitted() (aiocoap.protocol.ExchangeMonitor method), [22](#page-25-0) ReverseProxy (class in aiocoap.proxy.server), [35](#page-38-0) ReverseProxyWithPooledObservations (class in aiocoap.proxy.server), [35](#page-38-0) RST (aiocoap.numbers.types.Type attribute), [39](#page-42-0) rst() (aiocoap.protocol.ExchangeMonitor method), [22](#page-25-0) rst()(aiocoap.protocol.ServerObservation.ObservationExchangeMonitattribute), [39](#page-42-0) method), [23](#page-26-0) S SecurityContext (class in aiocoap.oscore), [50](#page-53-0) send() (aiocoap.interfaces.TransportEndpoint method), [27](#page-30-0) send() (aiocoap.transports.generic\_udp.GenericTransportEndpoint at at method) 30 method), [30](#page-33-0) send() (aiocoap.transports.tinydtls.DTLSClientConnection method), [31](#page-34-0) send() (aiocoap.transports.tinydtls.TransportEndpointTinyDTUS\_delims (in module aiocoap.util.uri), [48](#page-51-0) method), [32](#page-35-0) send() (aiocoap.transports.udp6.TransportEndpointUDP6 method), [33](#page-36-0) send\_empty\_ack() (aiocoap.protocol.Responder method), [22](#page-25-0) send\_final\_response() (aiocoap.protocol.Responder method), [22](#page-25-0) send\_message() (aiocoap.protocol.Context method), [19](#page-22-0) send\_non\_final\_response() (aiocoap.protocol.Responder method), [21](#page-24-0) send\_request() (aiocoap.protocol.Request method), [21](#page-24-0) send\_response() (aiocoap.protocol.Responder method), [22](#page-25-0) sendmsg() (aiocoap.dump.TextDumper method), [46](#page-49-0) sendmsg() (aiocoap.util.asyncio.RecvmsgSelectorDatagramTransport [22](#page-25-0) method), [47](#page-50-0) sent() (aiocoap.protocol.ExchangeMonitor method), [22](#page-25-0) sent() (aiocoap.protocol.ServerObservation.ObservationExchangeMagit() (aiocoap.error.ConstructionRenderableError method), [23](#page-26-0) Sentinel (class in aiocoap.util), [47](#page-50-0) ServerObservation (class in aiocoap.protocol), [22](#page-25-0) ServerObservation.ObservationExchangeMonitor (class in aiocoap.protocol), [23](#page-26-0) SERVICE\_UNAVAILABLE (aiocoap.numbers.codes.Code attribute), [37](#page-40-0) set\_request\_uri() (aiocoap.message.Message method), [24](#page-27-0) shutdown() (aiocoap.interfaces.TransportEndpoint method), [26](#page-29-0) shutdown() (aiocoap.protocol.Context method), [18,](#page-21-0) [19](#page-22-0) shutdown() (aiocoap.transports.generic\_udp.GenericTransportEnstportEndpointTinyDTLS (class in aiomethod), [30](#page-33-0) T

shutdown() (aiocoap.transports.tinydtls.DTLSClientConnecfloansportEndpointUDP6 (class in aioshutdown() (aiocoap.transports.tinydtls.TransportEndpointTing@HLS (aiocoap.protocol.ServerObservation method), shutdown() (aiocoap.transports.udp6.TransportEndpointUDP6 method), [33](#page-36-0) SimpleReplayWindow (class in aiocoap.oscore), [50](#page-53-0) Site (class in aiocoap.resource), [45](#page-48-0) size (aiocoap.optiontypes.BlockOption.BlockwiseTuple attribute), [43](#page-46-0) SIZE1 (aiocoap.numbers.optionnumbers.OptionNumber size1 (aiocoap.options.Options attribute), [26](#page-29-0) SIZE2 (aiocoap.numbers.optionnumbers.OptionNumber attribute), [39](#page-42-0) SockExtendedErr (class in aiocoap.transports.udp6), [33](#page-36-0) splitport() (in module aiocoap.proxy.server), [35](#page-38-0) start (aiocoap.optiontypes.BlockOption.BlockwiseTuple attribute), [43](#page-46-0) (aiocoap.oscore.SimpleReplayWindow method), [50](#page-53-0) StringOption (class in aiocoap.optiontypes), [42](#page-45-0) SubresourceVirtualHost (class in aiocoap.proxy.server), [35](#page-38-0) sync\_main() (aiocoap.util.cli.AsyncCLIDaemon class method), [48](#page-51-0) tag\_bytes (aiocoap.oscore.AES\_CCM\_16\_64\_128 attribute), [50](#page-53-0) tag\_bytes (aiocoap.oscore.AES\_CCM\_64\_64\_128 attribute), [49](#page-52-0) TextDumper (class in aiocoap.dump), [46](#page-49-0) throw() (aiocoap.util.asyncio.AsyncGenerator method), [47](#page-50-0) timeout() (aiocoap.protocol.ExchangeMonitor method), timeout() (aiocoap.protocol.ServerObservation.ObservationExchangeMonit method), [23](#page-26-0) method), [40](#page-43-0) to\_message() (aiocoap.error.RenderableError method), [40](#page-43-0) to\_message() (aiocoap.error.ResponseWrappingError method), [40](#page-43-0) token bytes() (in module aiocoap.util.secrets), [48](#page-51-0) TransportEndpoint (class in aiocoap.interfaces), [26](#page-29-0) TransportEndpointSimple6 (class in aiocoap.transports.simple6), [30](#page-33-0) TransportEndpointSimpleServer (class in aiocoap.transports.simplesocketserver), [30](#page-33-0) coap.transports.tinydtls), [32](#page-35-0) coap.transports.udp6), [33](#page-36-0) [23](#page-26-0)

method), [31](#page-34-0)

method), [32](#page-35-0)

Type (class in aiocoap.numbers.types), [39](#page-42-0)  $\cup$ UDP6EndpointAddress (class in aiocoap.transports.udp6), [32](#page-35-0) UintOption (class in aiocoap.optiontypes), [43](#page-46-0) UnallowedMethod, [41](#page-44-0) Unauthorized, [40](#page-43-0) UNAUTHORIZED (aiocoap.numbers.codes.Code attribute), [36](#page-39-0) UnconditionalRedirector (class in aiocoap.proxy.server), [35](#page-38-0) UnexpectedBlock1Option, [41](#page-44-0) UnexpectedBlock2, [41](#page-44-0) UnparsableMessage, [42](#page-45-0) UNPROCESSABLE\_ENTITY (aiocoap.numbers.codes.Code attribute), [36](#page-39-0) unprotect() (aiocoap.oscore.SecurityContext method), [50](#page-53-0) unreserved (in module aiocoap.util.uri), [48](#page-51-0) UNSUPPORTED\_CONTENT\_FORMAT (aiocoap.numbers.codes.Code attribute), [36](#page-39-0) UNSUPPORTED\_MEDIA\_TYPE (aiocoap.numbers.codes.Code attribute), [36](#page-39-0) UnsupportedContentFormat, [40](#page-43-0) UnsupportedMediaType (in module aiocoap.error), [40](#page-43-0) UnsupportedMethod, [41](#page-44-0) update\_observation\_count() (aiocoap.resource.ObservableResource method), [44](#page-47-0) updated\_state() (aiocoap.resource.ObservableResource method), [44](#page-47-0) uri (aiocoap.interfaces.EndpointAddress attribute), [27](#page-30-0) uri (aiocoap.transports.tinydtls.DTLSClientConnection attribute), [31](#page-34-0) uri (aiocoap.transports.udp6.UDP6EndpointAddress attribute), [33](#page-36-0) URI\_HOST (aiocoap.numbers.optionnumbers.OptionNumber attribute), [38](#page-41-0) uri host (aiocoap.options.Options attribute), [26](#page-29-0) URI\_PATH (aiocoap.numbers.optionnumbers.OptionNumber attribute), [38](#page-41-0) uri\_path (aiocoap.options.Options attribute), [25](#page-28-0) URI\_PORT (aiocoap.numbers.optionnumbers.OptionNumber attribute), [38](#page-41-0) uri\_port (aiocoap.options.Options attribute), [26](#page-29-0) URI\_QUERY (aiocoap.numbers.optionnumbers.OptionNumber attribute), [39](#page-42-0) uri\_query (aiocoap.options.Options attribute), [25](#page-28-0)

## V

VALID (aiocoap.numbers.codes.Code attribute), [36](#page-39-0) value (aiocoap.optiontypes.BlockOption attribute), [43](#page-46-0) value (aiocoap.oscore.AES\_CCM\_16\_64\_128 attribute), [50](#page-53-0)

value (aiocoap.oscore.AES\_CCM\_64\_64\_128 attribute), [49](#page-52-0) verify\_start() (in module aiocoap.oscore), [51](#page-54-0)

## W

WaitingForClientTimedOut, [41](#page-44-0) window count (aiocoap.oscore.SimpleReplayWindow attribute), [50](#page-53-0)

WKCResource (class in aiocoap.resource), [44](#page-47-0)